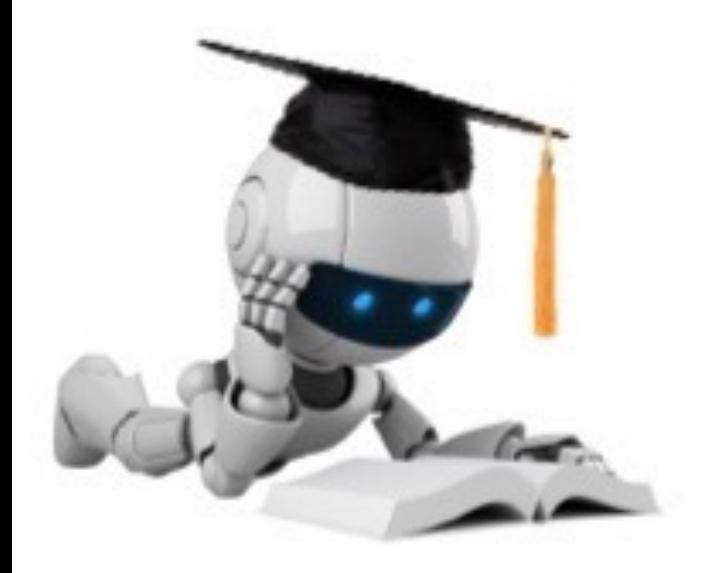

# Lecture 16: Convolutional Neural Networks

Mar 15, 2023 CIS 4190/5190 Spring 2023

# Convolutional Layer Summary

- Local connectivity
- Weight sharing
- Handling multiple input/output channels
- Retains location associations

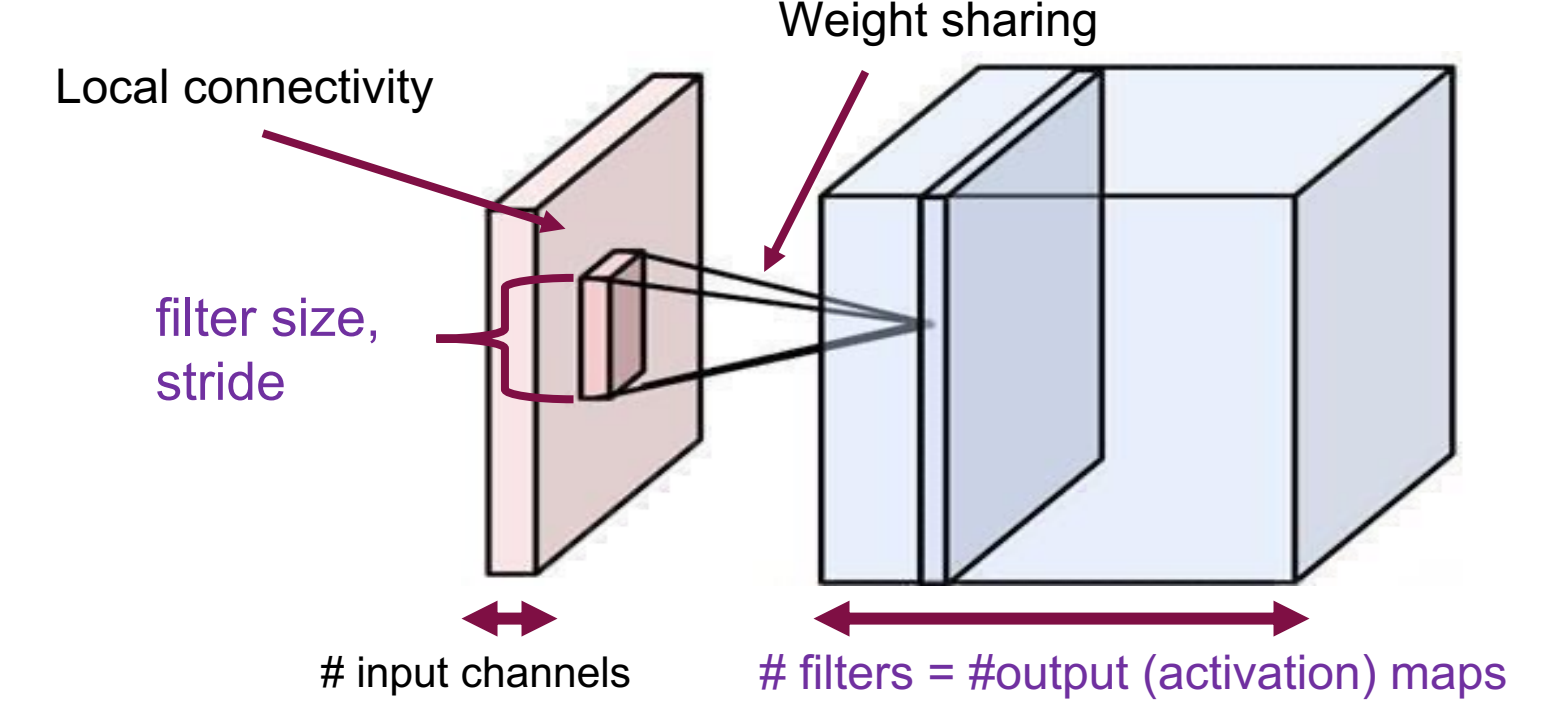

Image credit: A. Karpathy 2 Slide credit: Jia-Bin Huang

# Stride

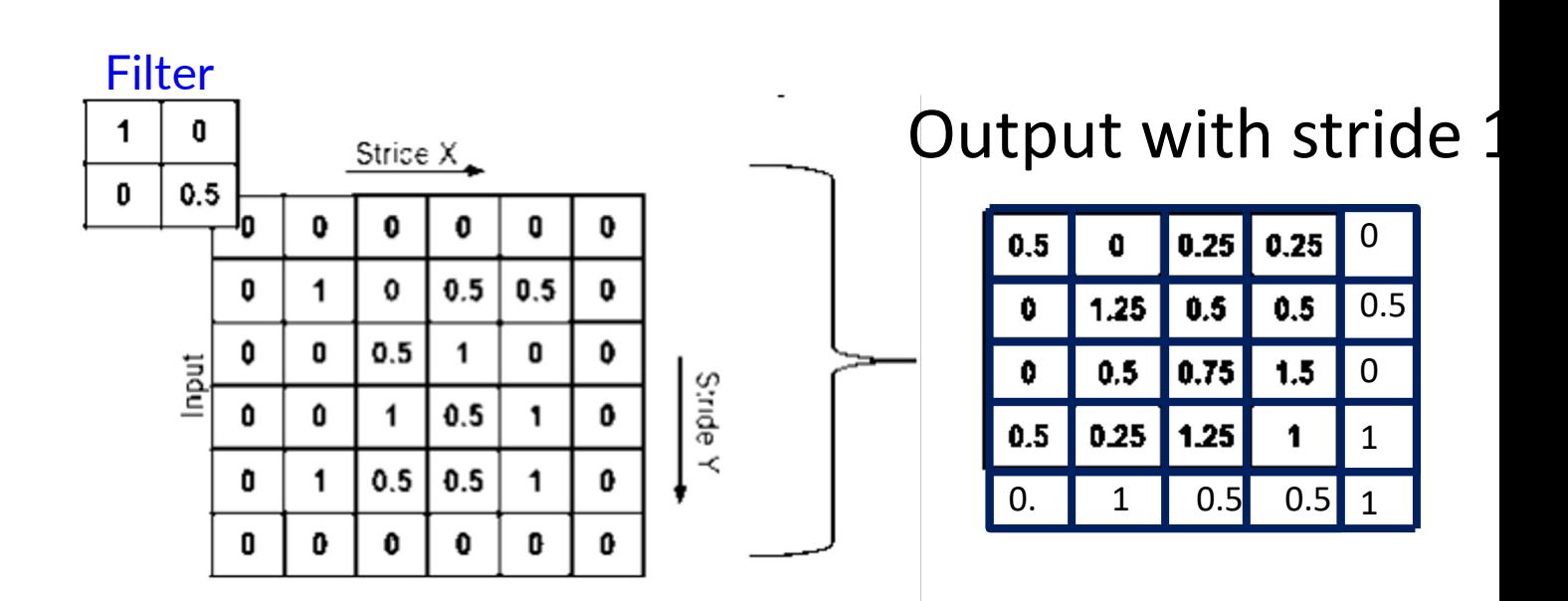

# Zero-Padding

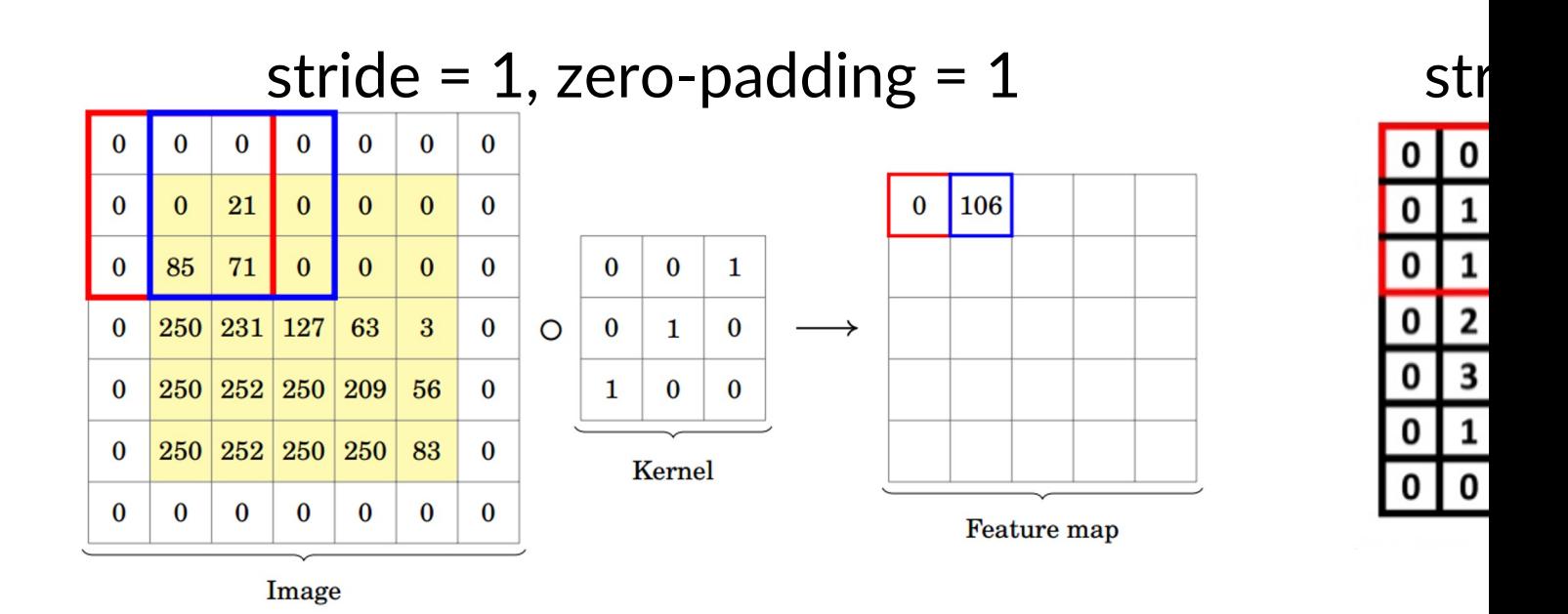

The kernel size, amount of zero-padding, and strid output spatial dimensior

# Convolution Filter Bank Demo

- Notes:
	- § Multiple (3) inputs
		- § Hence kernels of size 3x3x3
	- § Multiple (2) outputs (hence 2 kernels)
	- And one bias parameter for each kernel
	- Stride 2, zero-padding 1
- Net #parameters in the bank:
	- $(3 \times 3 \times 3 + 1) \times 2 = 56$

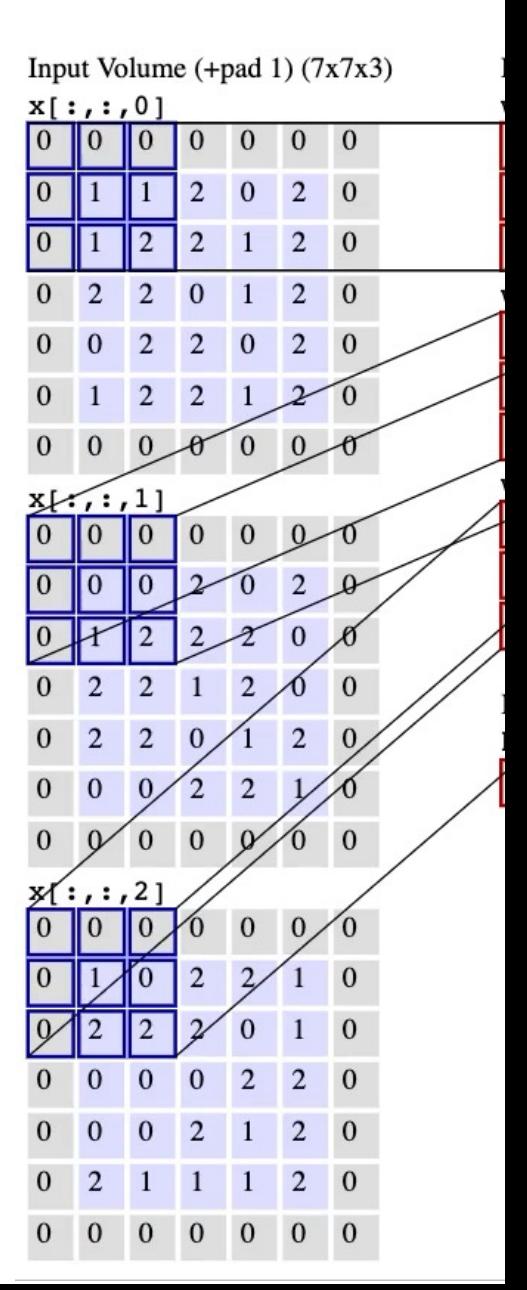

### Can we back-propagate through a convolution?

- Yes!
- A convolution is after all a special case of a linear operation  $Y = W X$ , with local connections and shared weights.
- Differentiable w.r.t. its inputs, as well as w.r.t. its weights.

# The paraphernalia around convolutions inside CNNs

Pooling, Normalization, Activation Functions …

# Convolutions inside a neural network

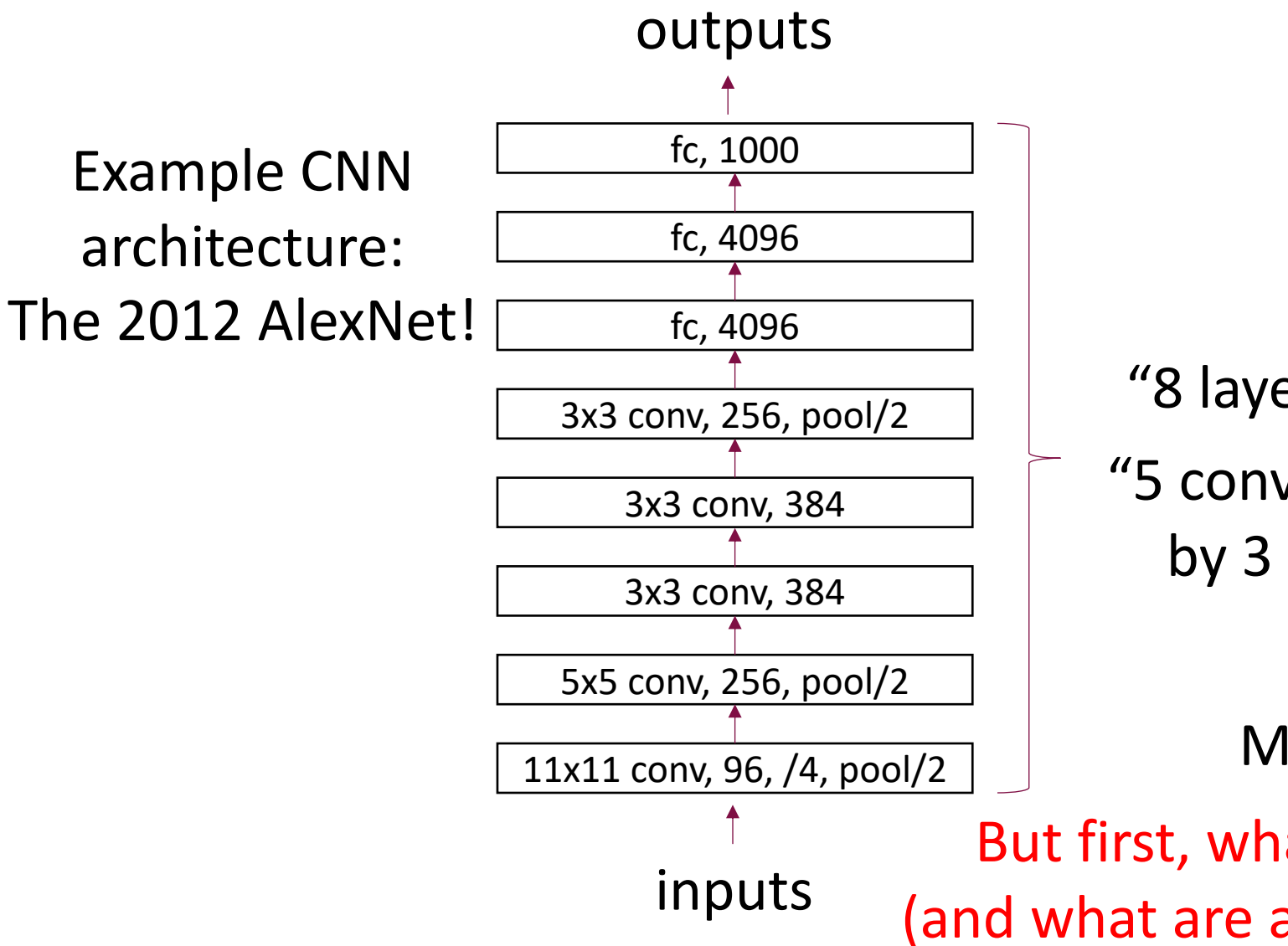

"8 layers", really "8 layer blocks"

"5 convolution blocks" followed by 3 fully connected layers

More on AlexNet soon!

But first, what is a "convolution block"? (and what are all the numbers in each layer?)

# Typical accompaniments to "convolution layers"

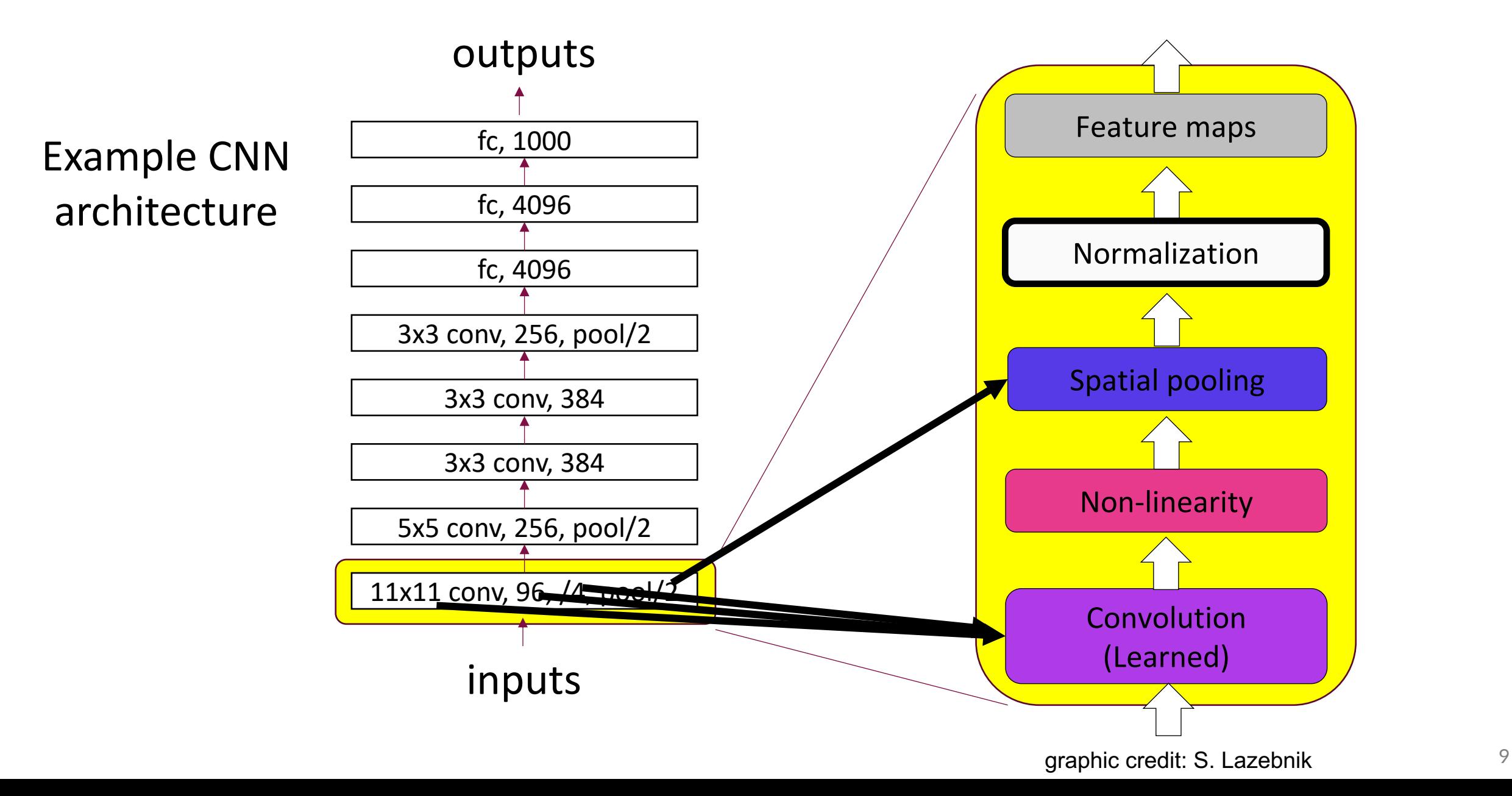

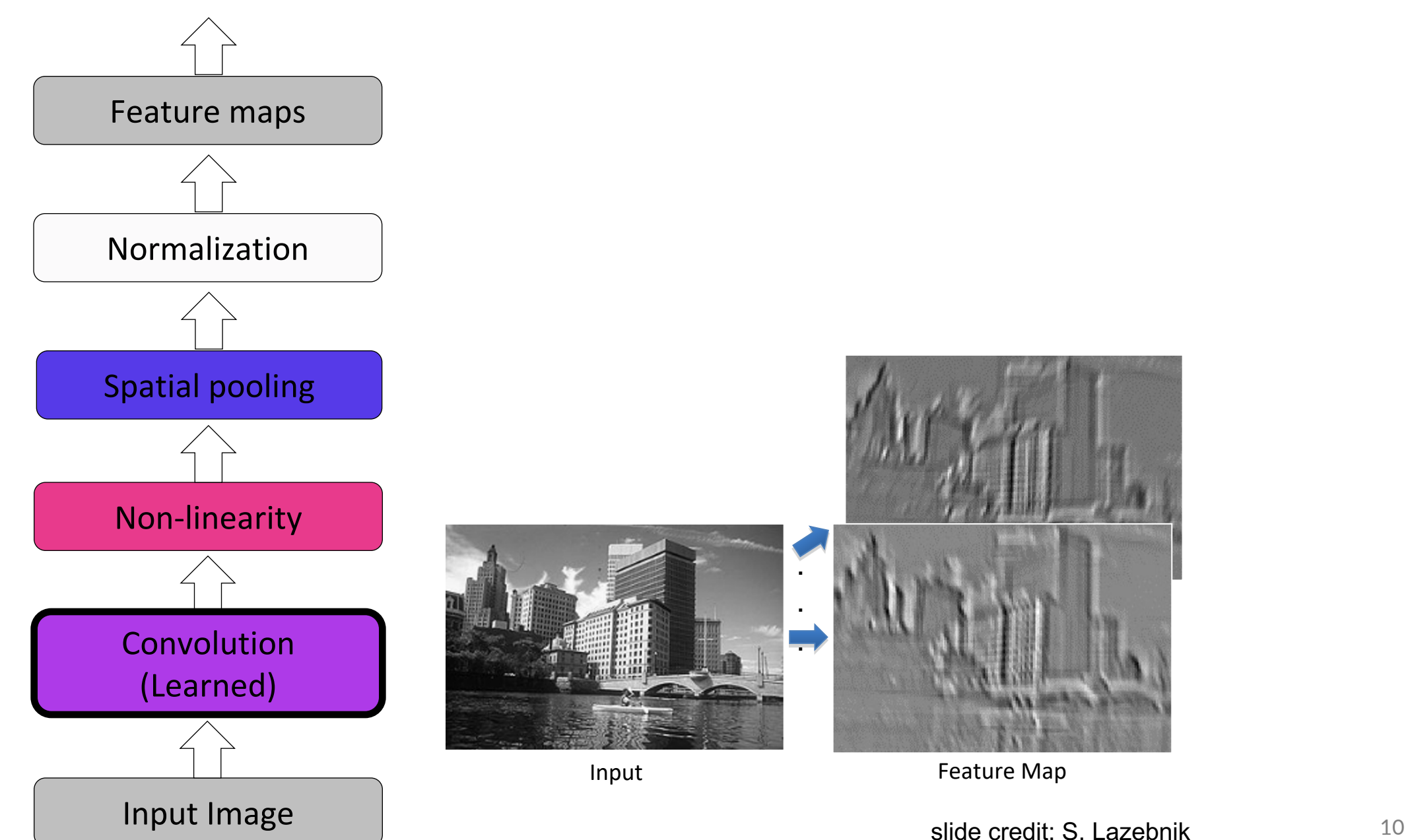

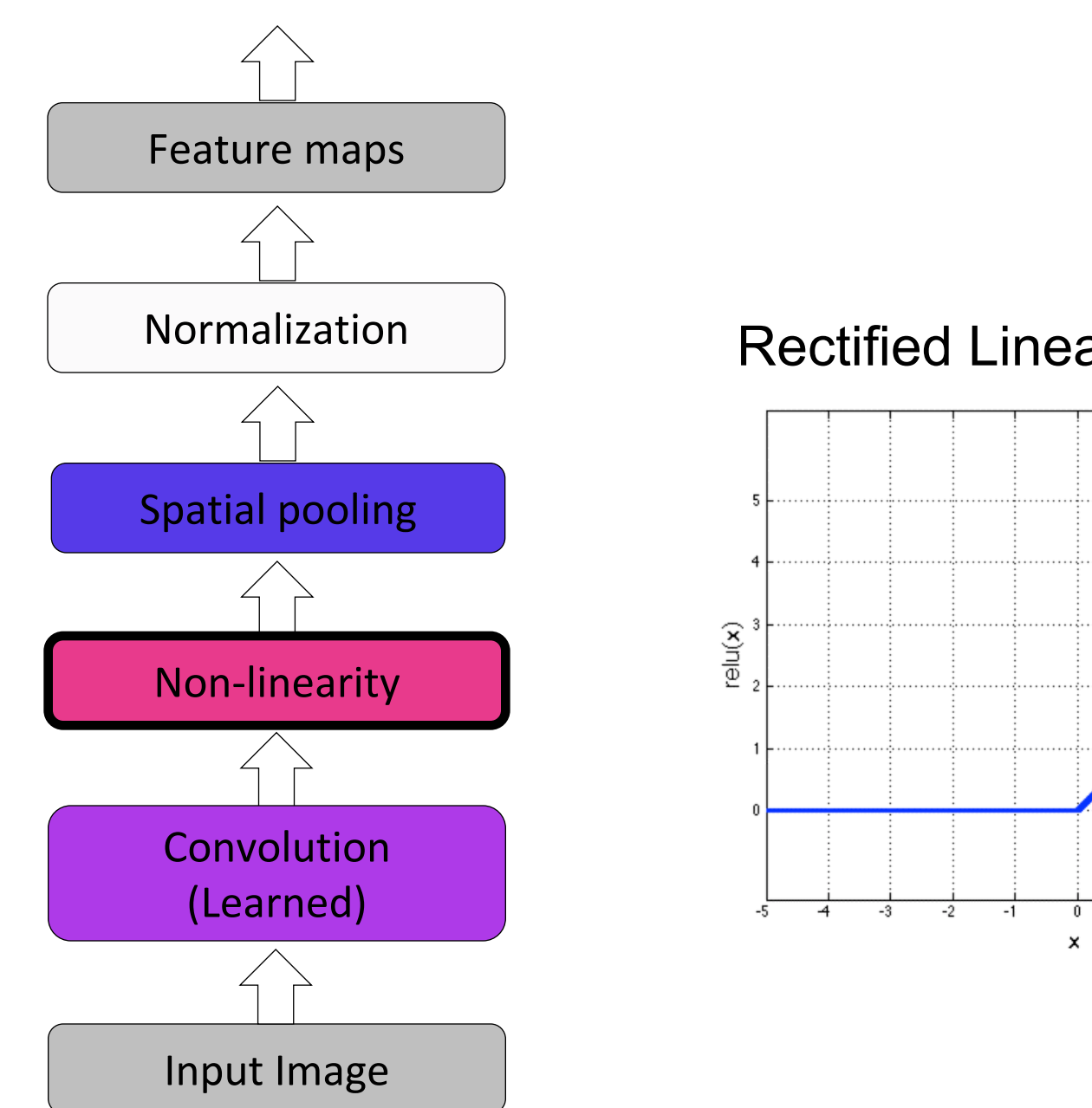

#### Rectified Linear Unit (ReLU)

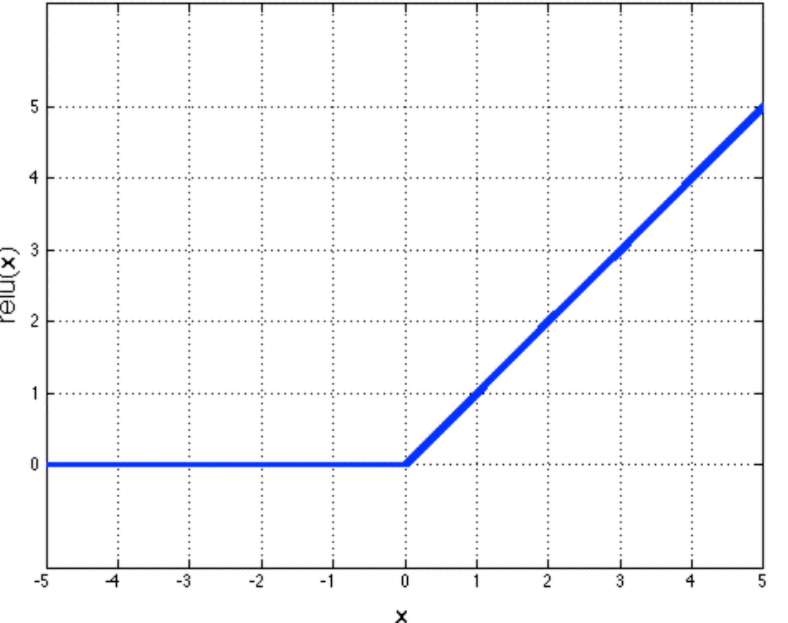

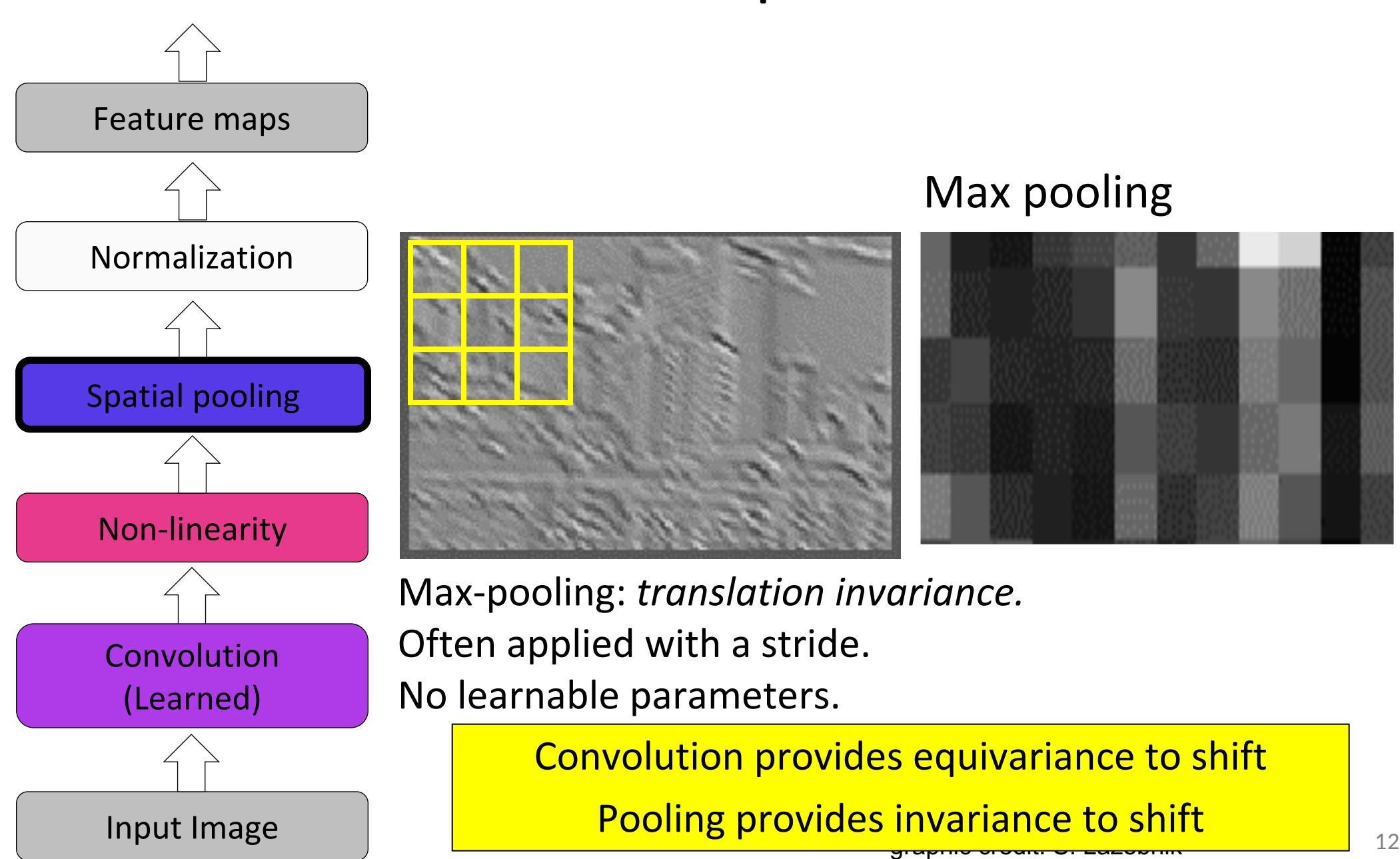

### Back to AlexNet

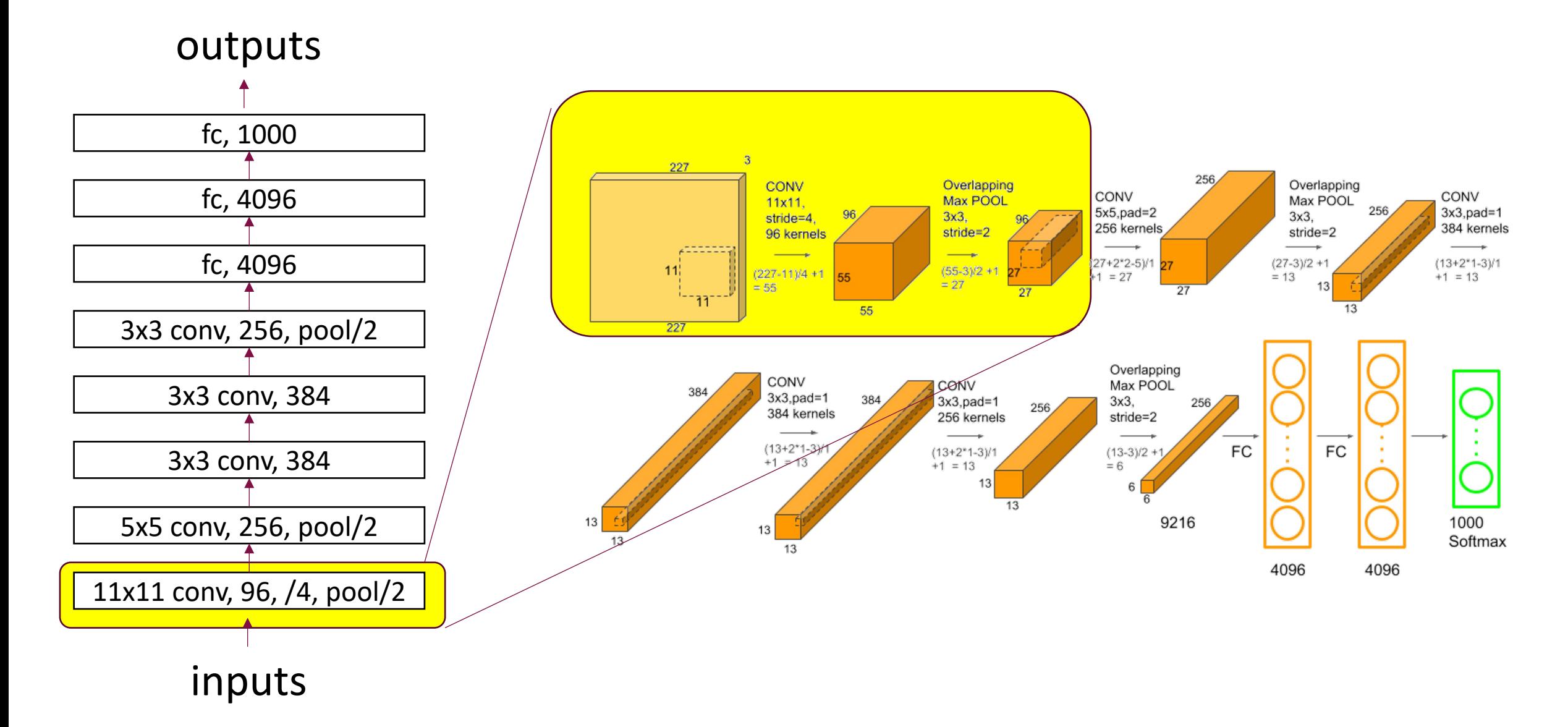

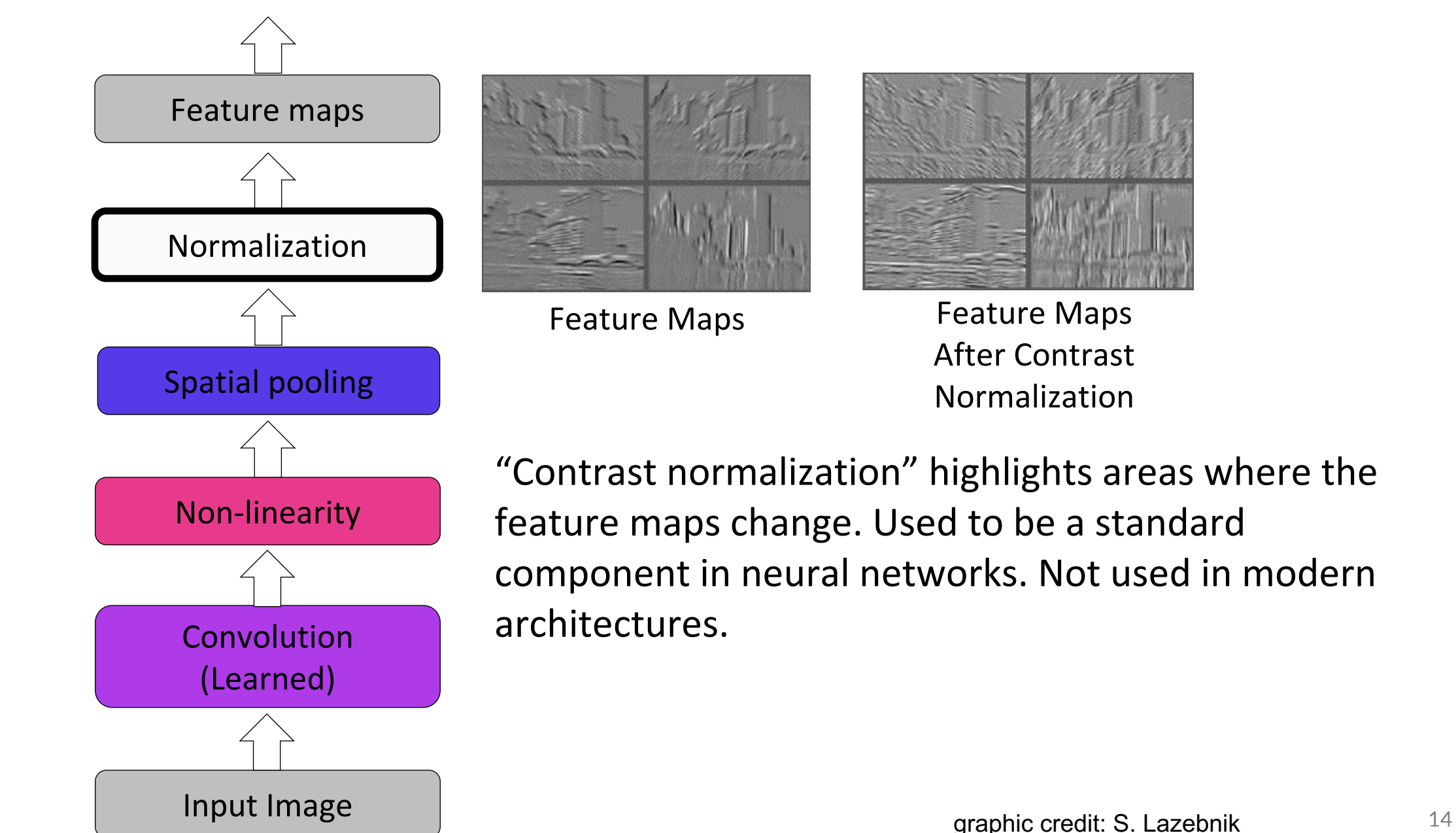

### Modern variants

- BatchNorm is very commonly used.
- Most common variants of a convolutional block:
	- Conv-BatchNorm-Maxpool-ReLU, or
	- Conv-BatchNorm-ReLU-Maxpool
- Sometimes even no Maxpool, to keep feature map spatial dimensions large. Often in very deep networks.

Often, when people say "convolution layer", it is implicit that they mean a full convolutional block with various layers following the actual convolutional layer

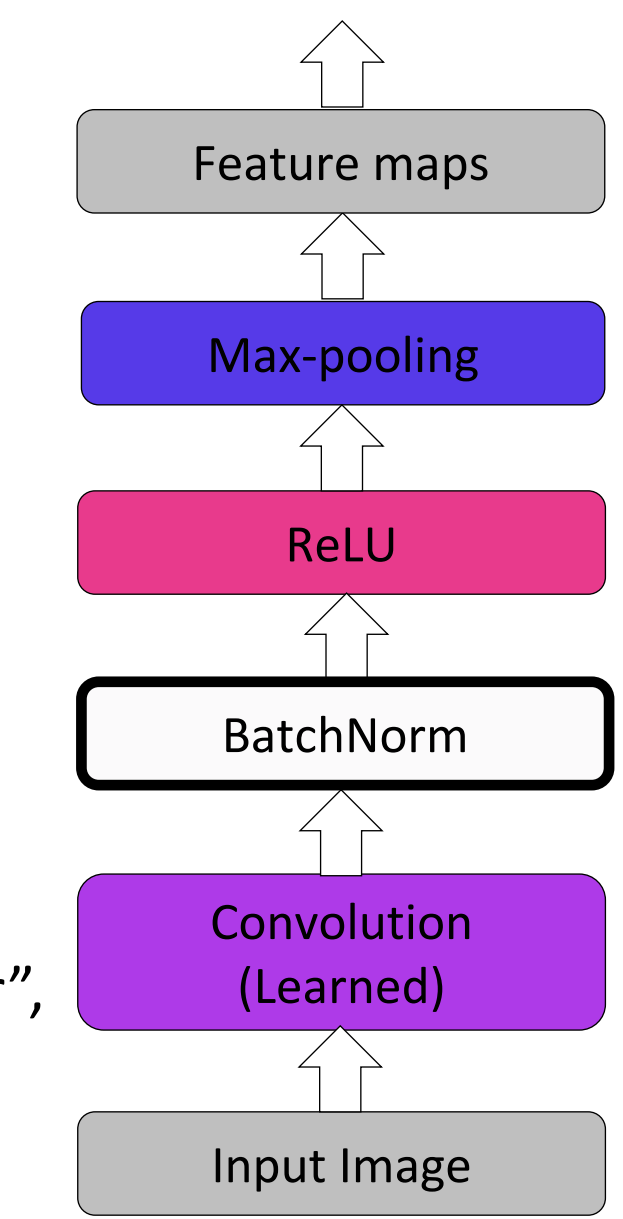

### Back to AlexNet

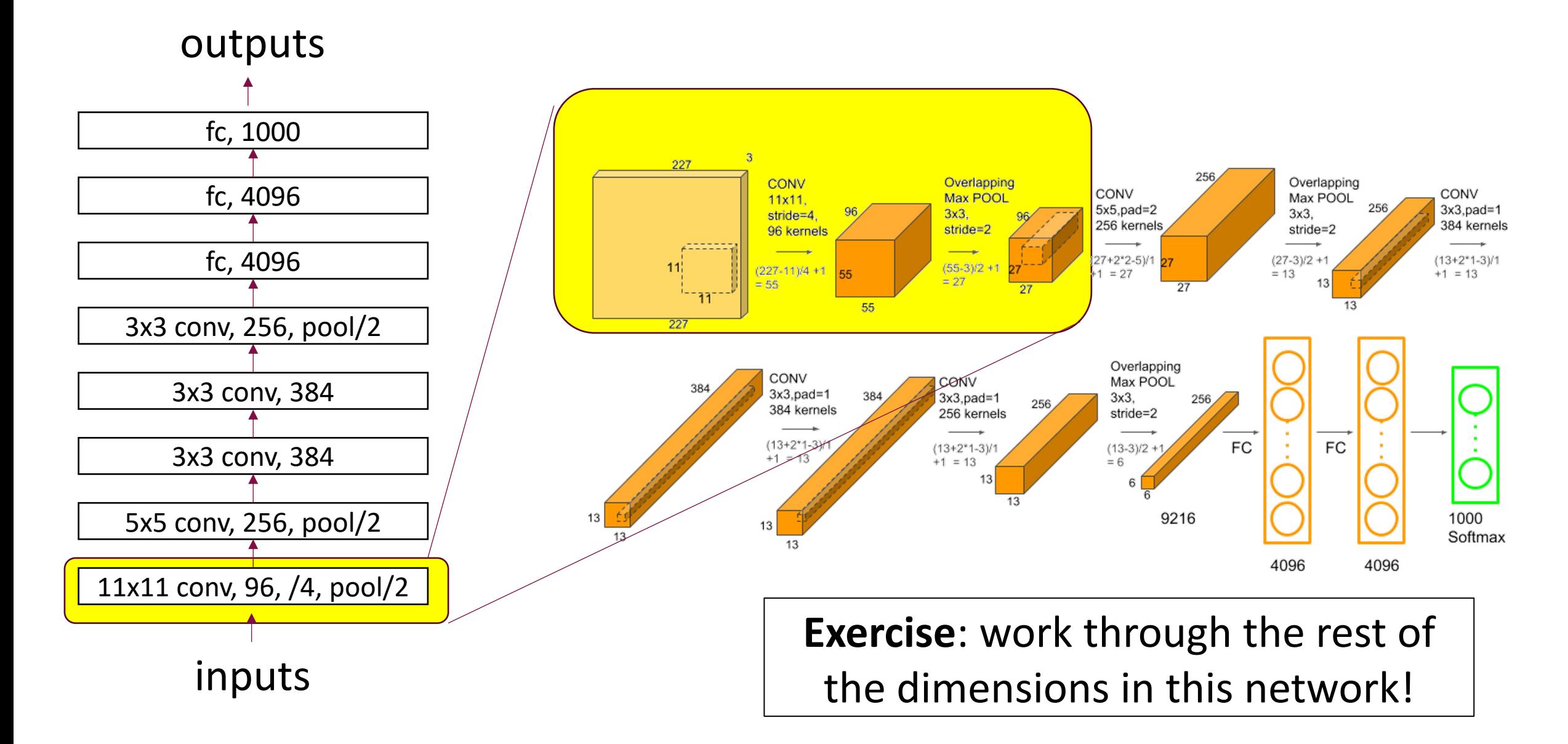

# Summary: Image-specific operations in neural nets

- Machinery to convert image matrices into vectors of reasonable dimensions, retaining useful location associations. Two main workhorses:
	- Convolution layers Location-independent processing. Shift equivariance.
		- Convolutions produce "image"-like feature maps, which retain associations with input pixels.
	- Pooling layers Binning to make outputs insensitive to translation and reduce dimensionality. Shift invariance.
		- A dog is a dog even if its image is shifted by a few pixels.

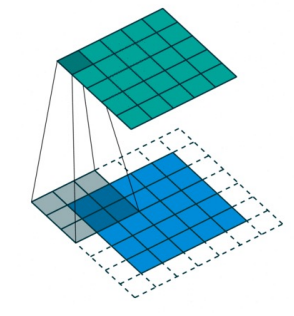

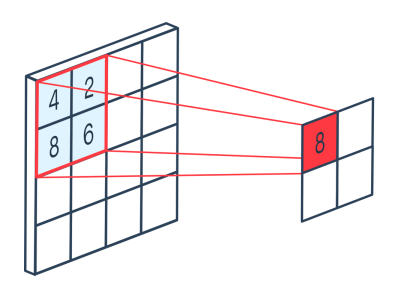

**Convolution layers Convolution layers Pooling layers 17** 

Suppose we want to find out whether the following image depicts Cartesian axes.

As a step towards this, we convolve the image with two filters (no padding, stride of 1).

Compute the output by hand.

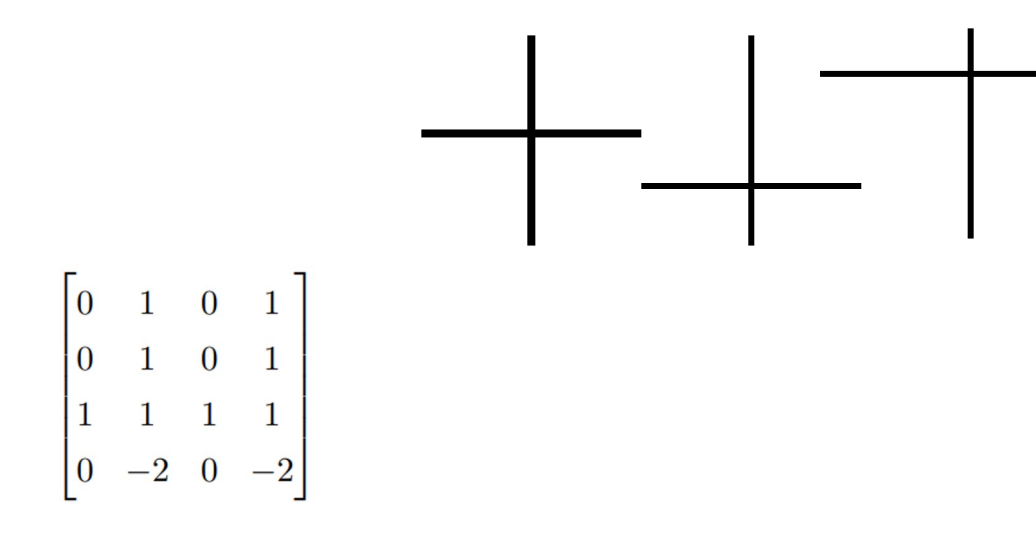

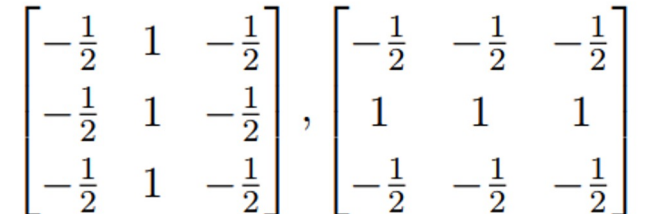

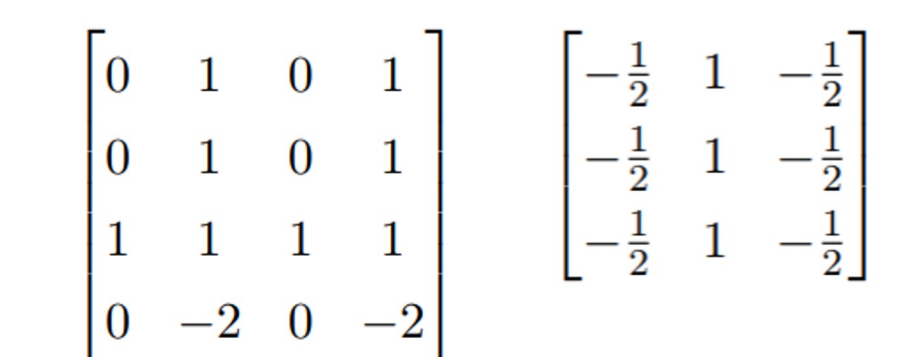

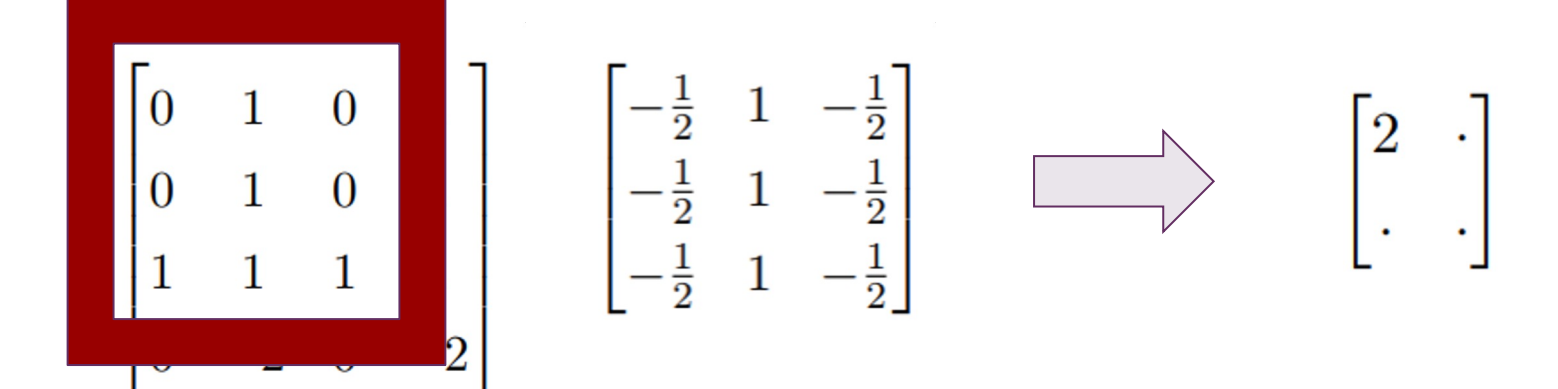

$$
\left(0 \times \frac{-1}{2}\right) + (1 \times 1) + \left(0 \times \frac{-1}{2}\right)
$$

$$
\left(0 \times \frac{-1}{2}\right) + (1 \times 1) + \left(0 \times \frac{-1}{2}\right)
$$

$$
\left(0 \times \frac{-1}{2}\right) + (1 \times 1) + \left(0 \times \frac{-1}{2}\right) = 2
$$

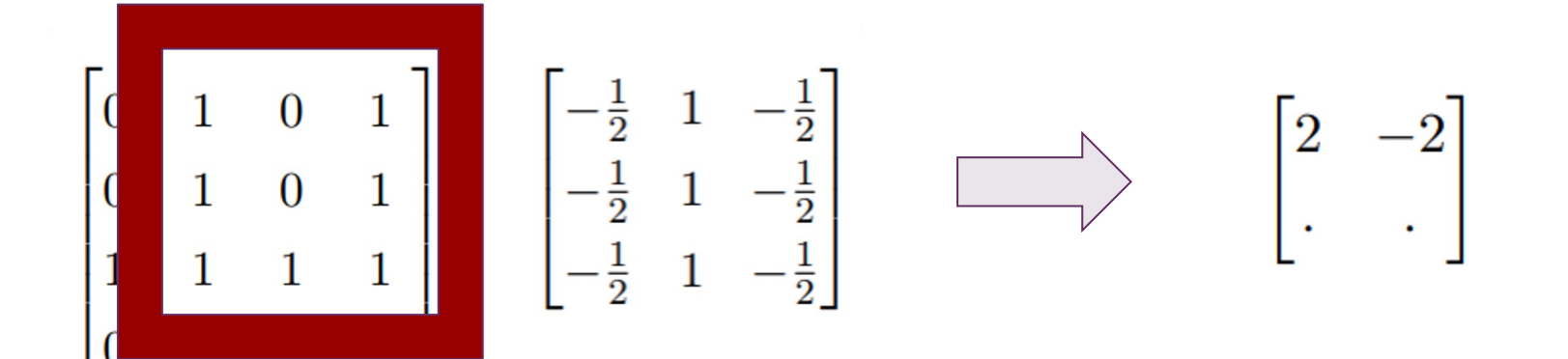

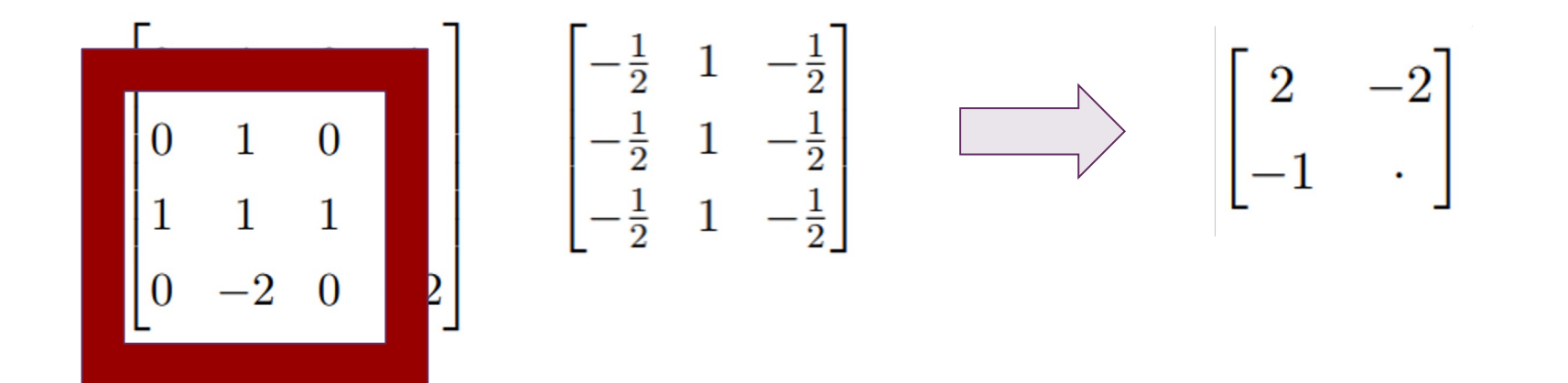

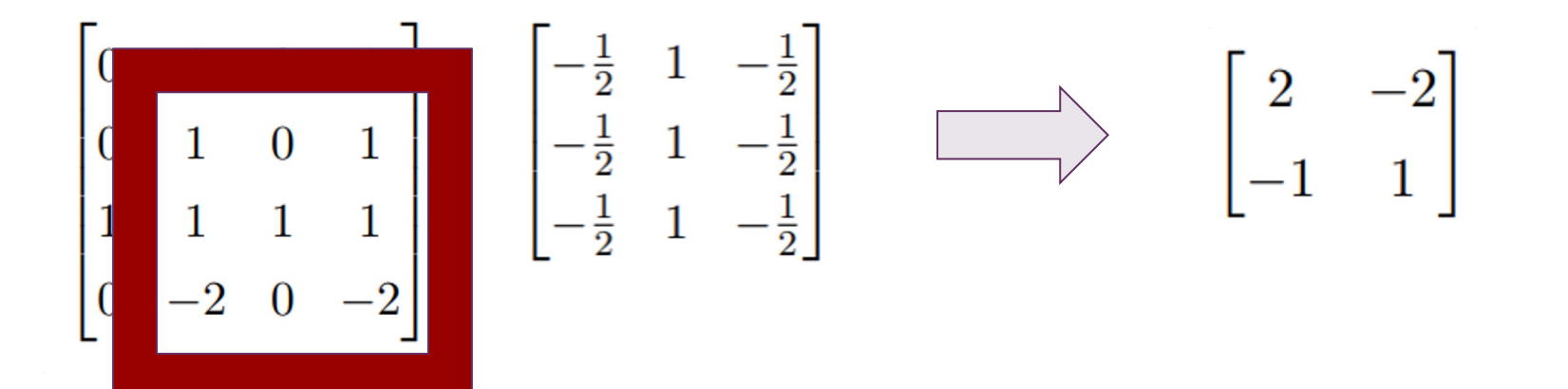

#### Convolution Exercise Solution

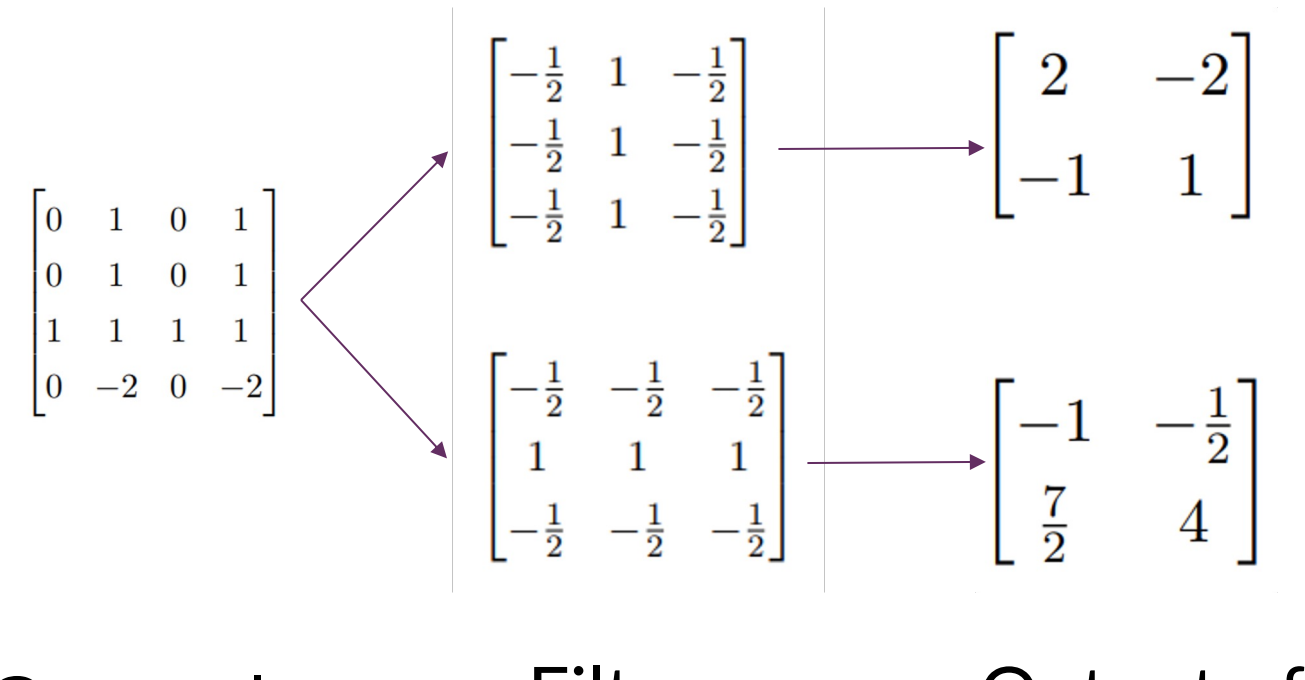

Grayscale image

Filters Output of filters

### **Convolutional Exercise Solution**

Next, what happens if we run max-pooling on the filter outputs?

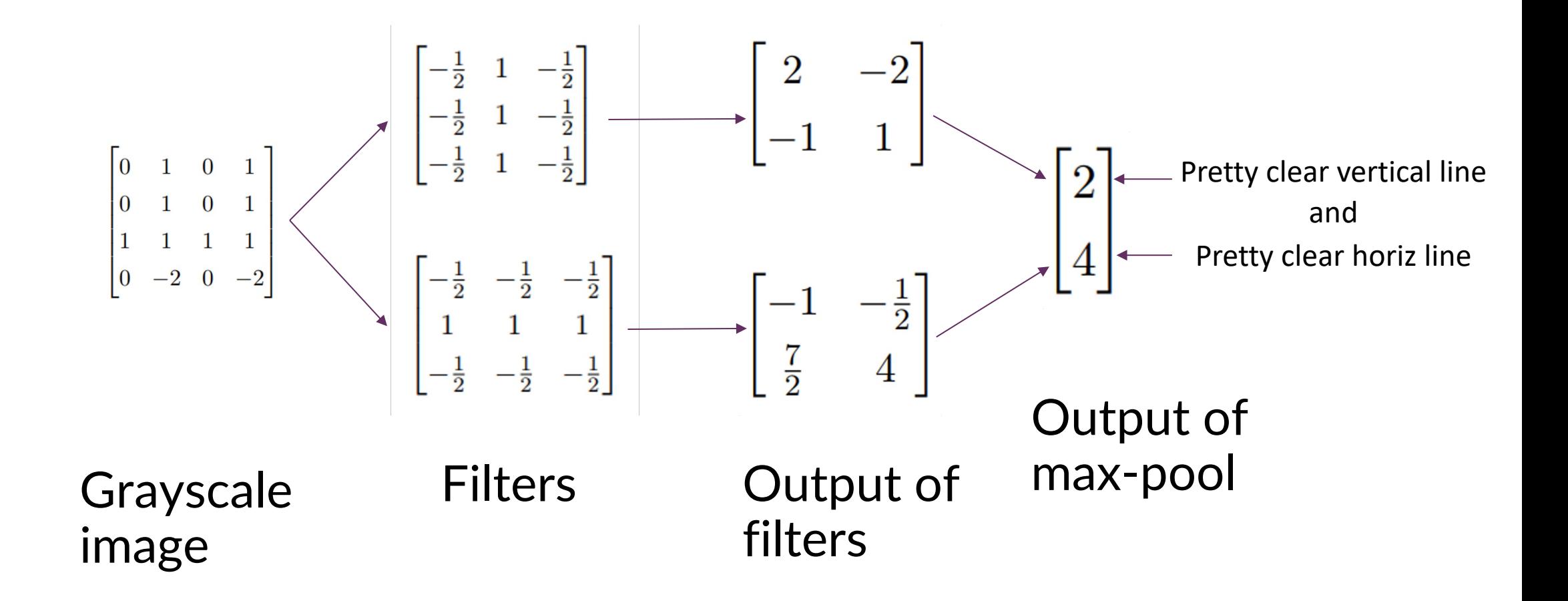

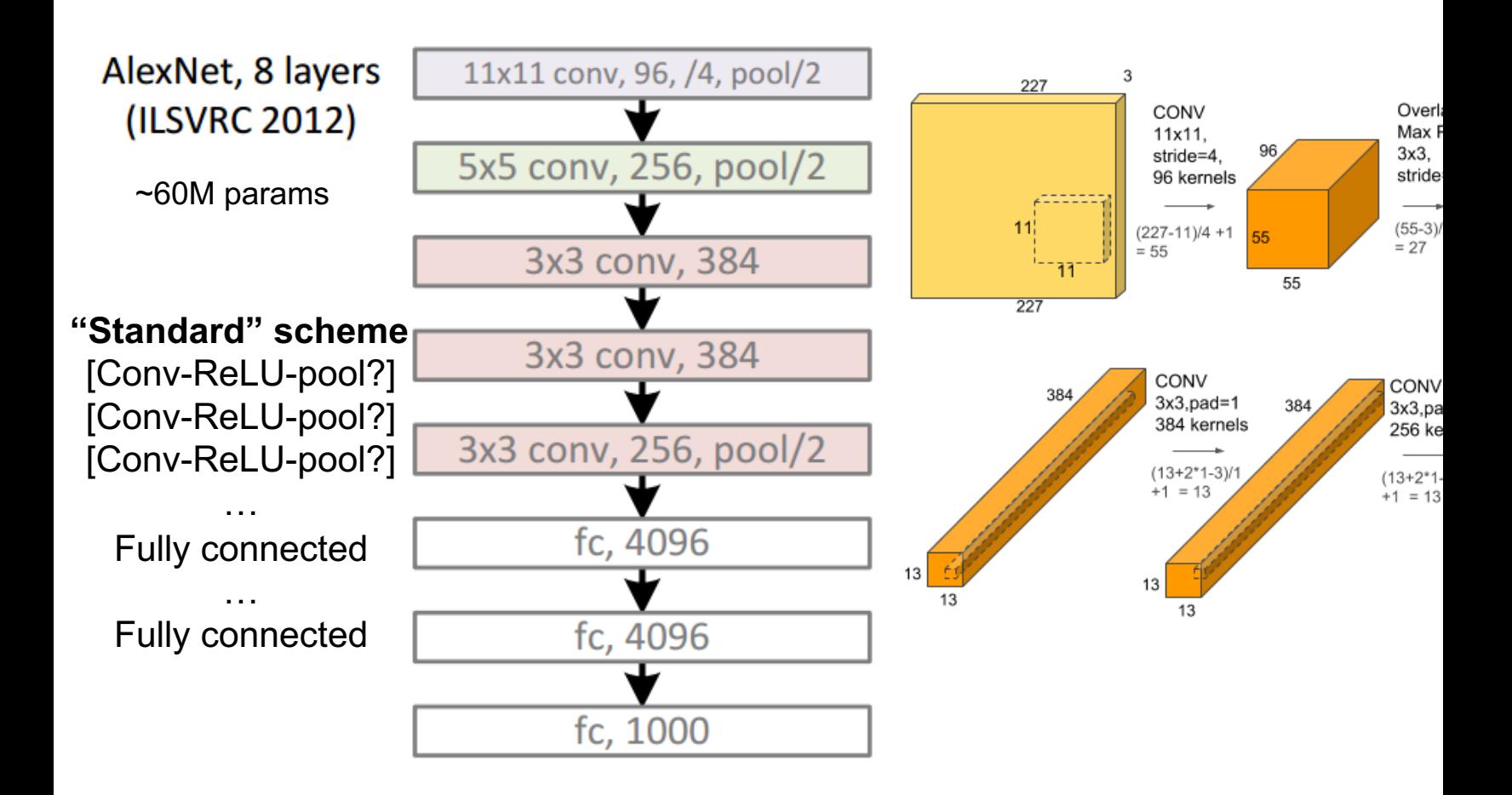

https://

AlexNet, 8 layers (ILSVRC 2012)

11x11 conv, 96, /4, pool/2 conv, 256, pool/2  $\overline{\textbf{v}}$ 3x3 conv, 384 ۷ ~60M params  $\frac{3x3 \text{ conv}, 384}{3x3 \text{ conv}, 256, \text{pool}/2}$  ~140M params  $\frac{3x3 \text{ conv}, 128, \text{pool}/2}{3x3 \text{ conv}, 256}$ ▼ fc, 4096  $\frac{1}{\text{fc, }4096}$ ▼ fc, 1000

**"Standard" scheme**

[Conv-ReLU-pool?] [Conv-ReLU-pool?] [Conv-ReLU-pool?]

… Fully connected … Fully connected VGG, 19 layers (ILSVRC 2014)

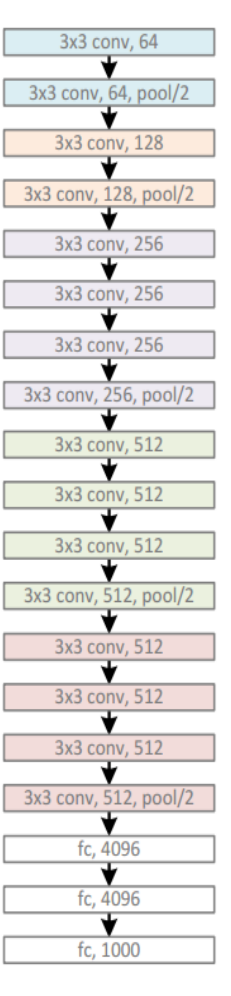

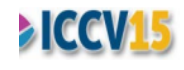

AlexNet, 8 layers (ILSVRC 2012)

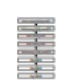

VGG, 19 layers (ILSVRC 2014) ~60M params ~140M params

> GoogleNet, 22 layers (ILSVRC 2014) ~5M params

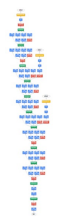

S<br>Separate: MSR<br>Separate: MSR<br>Separate: MSR<br>Separate: MSR<br>Separate: MSR<br>Separate: MSR<br>Separate: MSR<br>Separate: MSR<br>Separate: MSR<br>Separate: MSR<br>Separate: MSR<br>Separate: MSR<br>Separate: MSR<br>Separate: MSR<br>NGSR<br>NGSR<br>NGSR<br>NGSR<br>NGSR

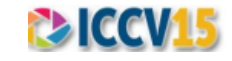

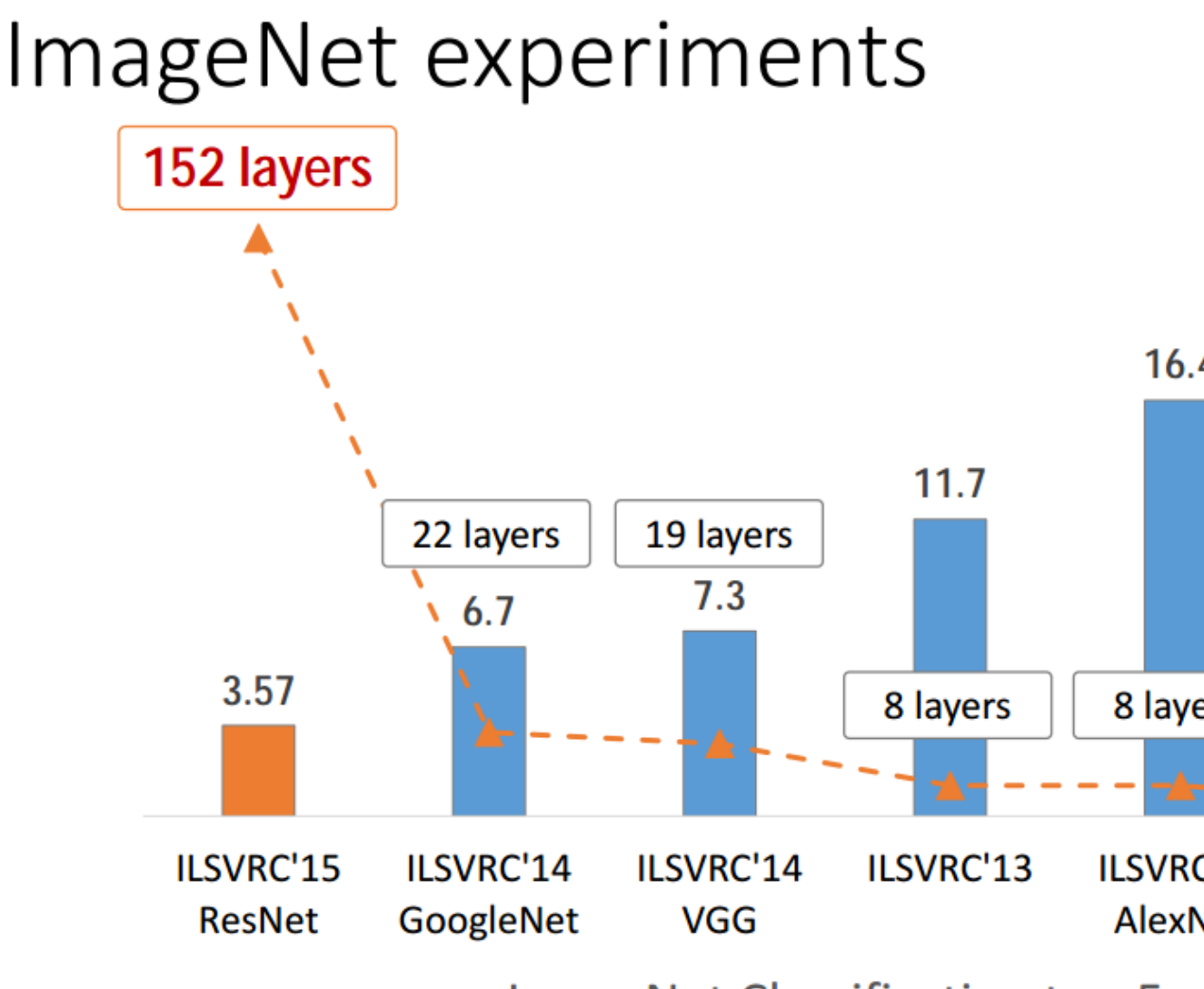

ImageNet Classification top-5

- Q: Why are deeper networks not always better?
- Hypothesis 1: Because of overfitting.

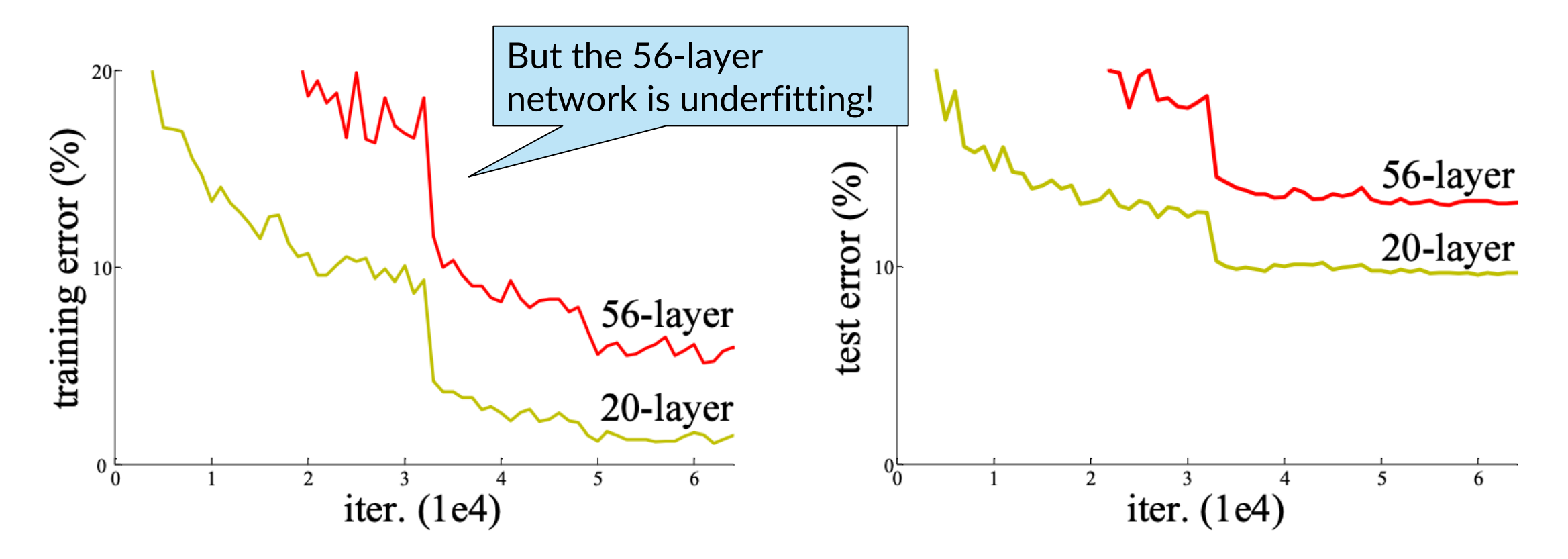

Image credit: He et al, Residual Nets, 2015

- Q: Why are deeper networks not always better?
- Hypothesis 2: Because of optimization issues with deeper networks.

Idea: *Skip connections* that facilitate more direct feedback from the loss to the weights.

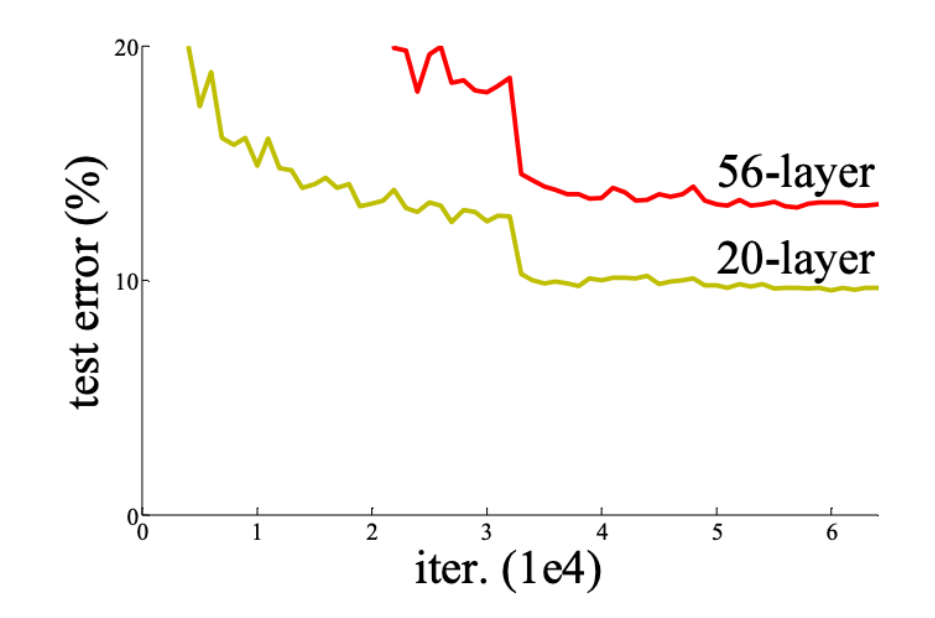

Image credit: He et al, Residual Nets, 2015

Two views of residual connections:

- 1. Providing shortcuts to gradients on the backward pass.
- 2. Allowing each "residual block" to fit the residual error function (recall gradient boosting!)  $F(x) = H(x) - x.$

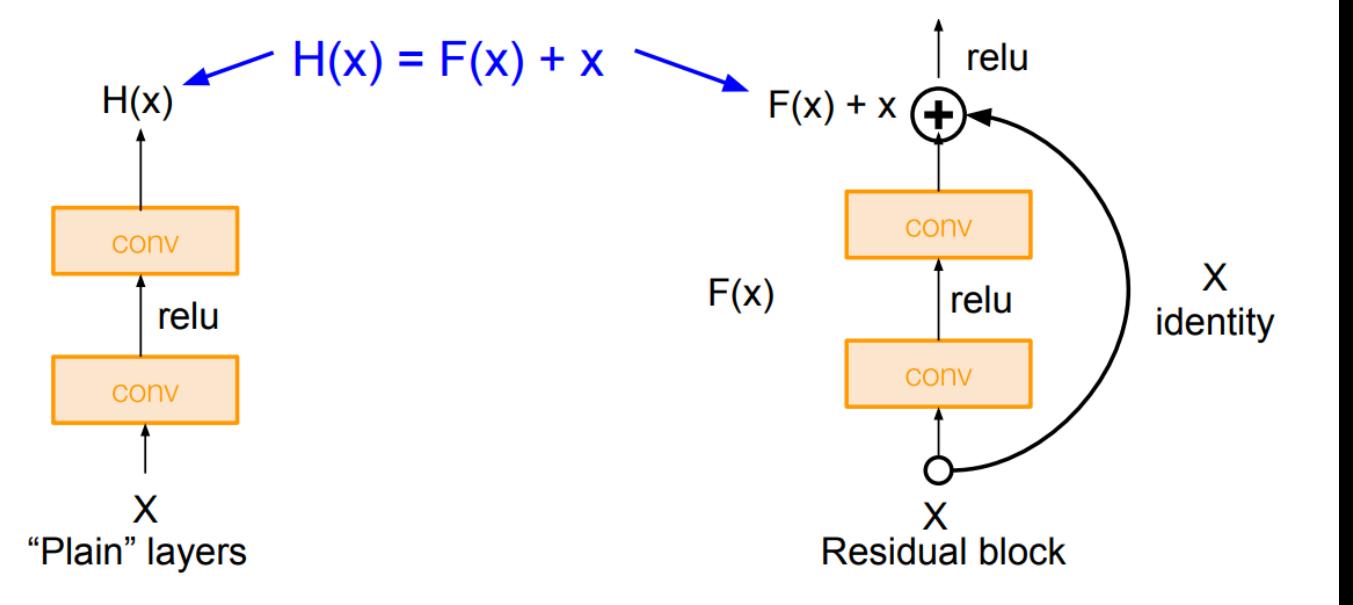

- Stack lots of residual blocks.
- Zero-padded stride-1 3x3 convolutions + no max-pooling  $\Rightarrow$  maintains feature map size to build very deep nets.
- Reduce dimensions through stride 2 once every  $K$  blocks, increase #channels.

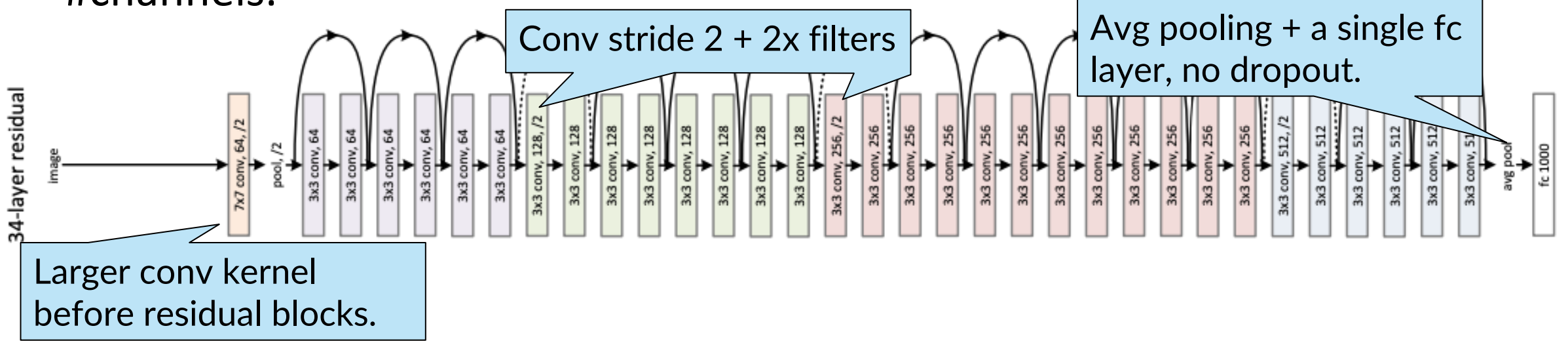

#### Residual block designs

• For deeper networks, improve efficiency through 1x1 convolutions.

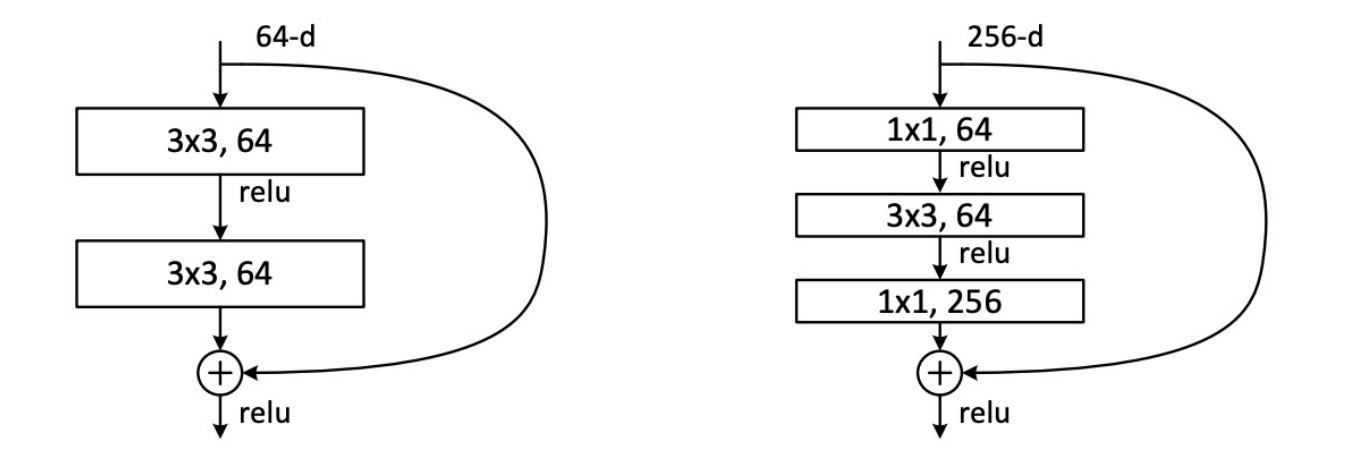

Figure 5. A deeper residual function  $\mathcal F$  for ImageNet. Left: a building block (on  $56 \times 56$  feature maps) as in Fig. 3 for ResNet-34. Right: a "bottleneck" building block for ResNet-50/101/152.

Many other improvements since 2015! E.g. "ResNeXt", "Identity Mappings", "ConvNeXt" etc.

Image credit: He et al, Residual Nets, 2015

# What do CNNs learn?

Visualizing and Understanding CNNs

#### Feature visualization

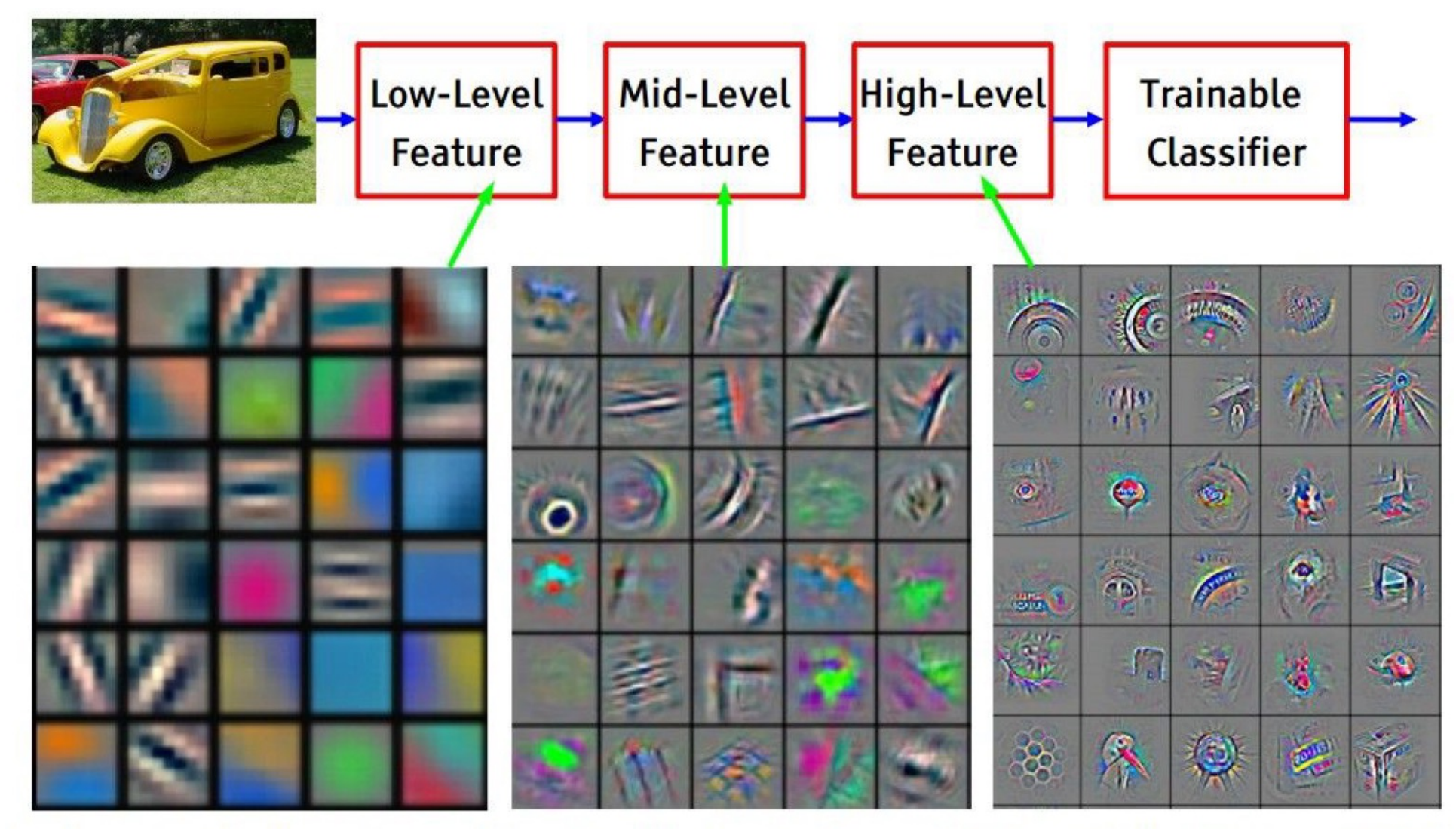

Feature visualization of convolutional net trained on ImageNet from [Zeiler & Fergus 2013]

### Layer 1

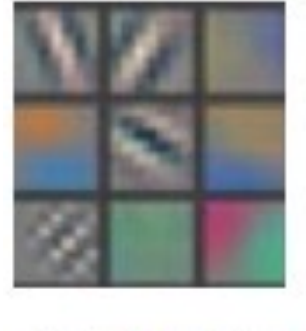

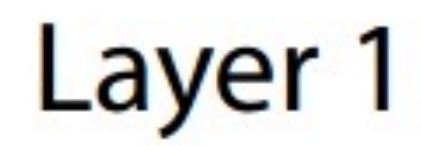

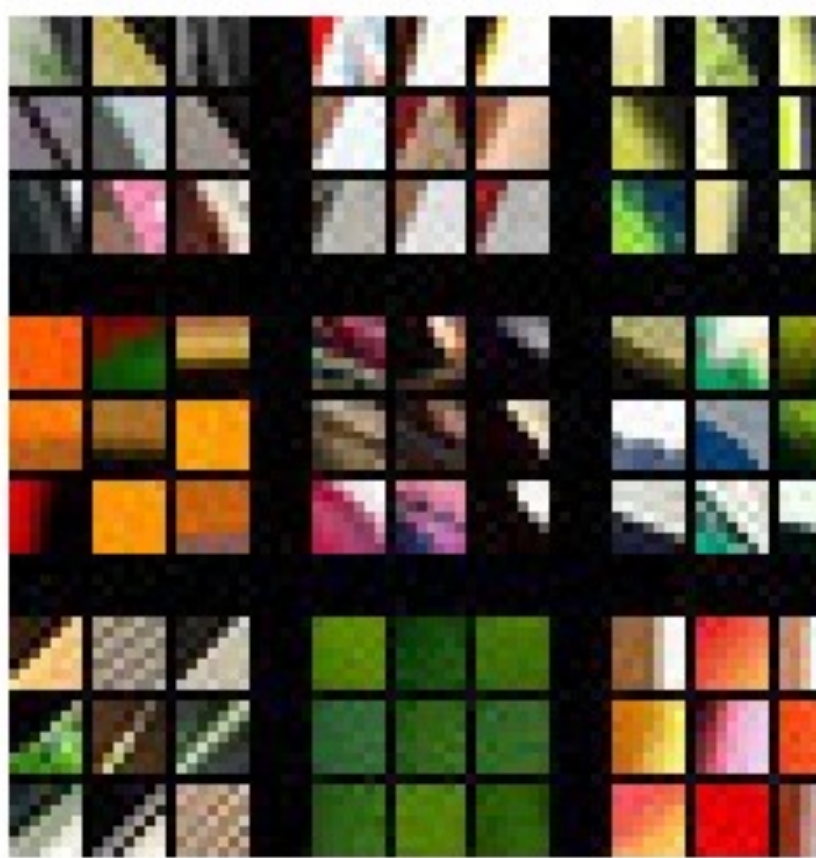

#### Layer 2

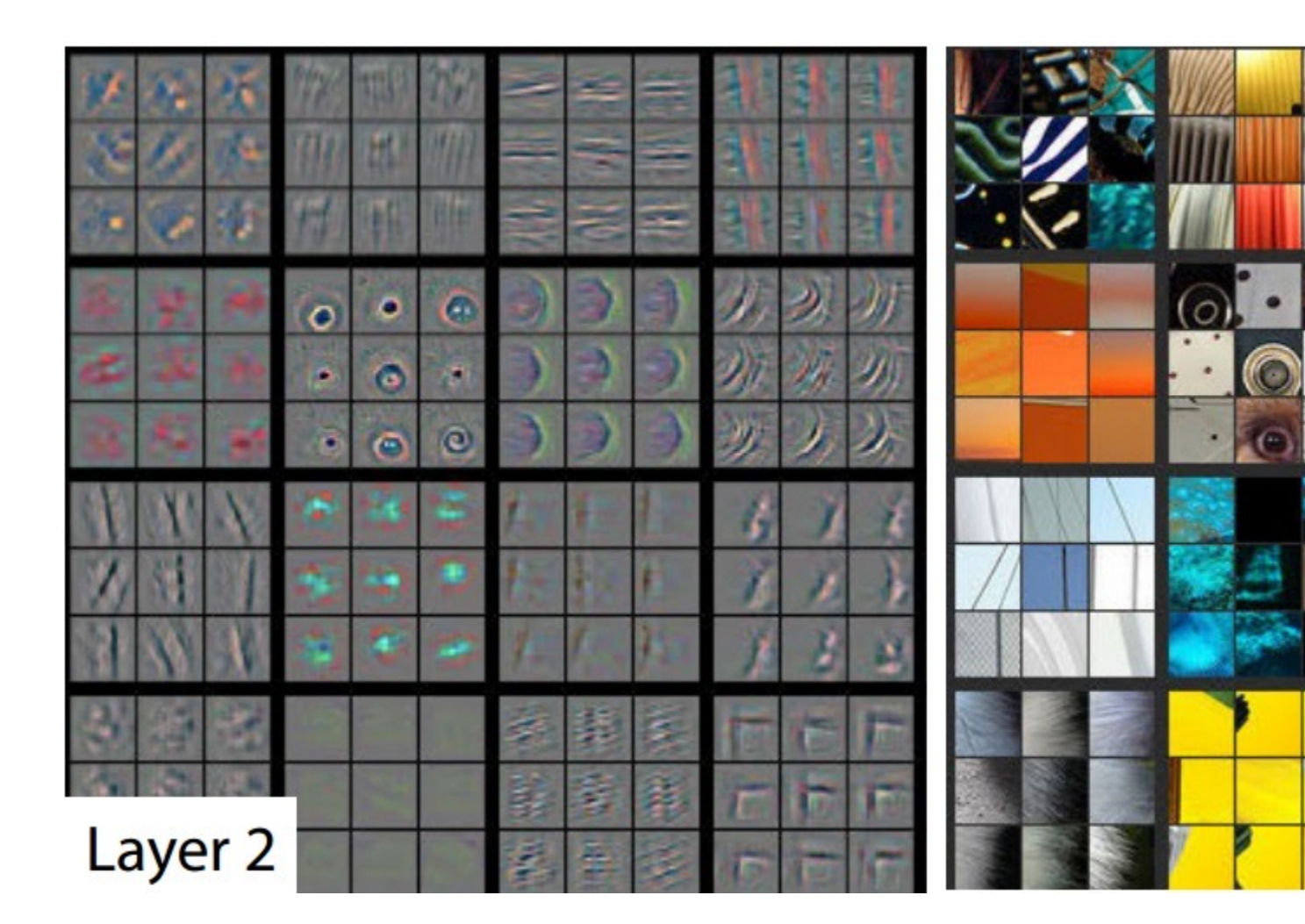

#### Layer 3

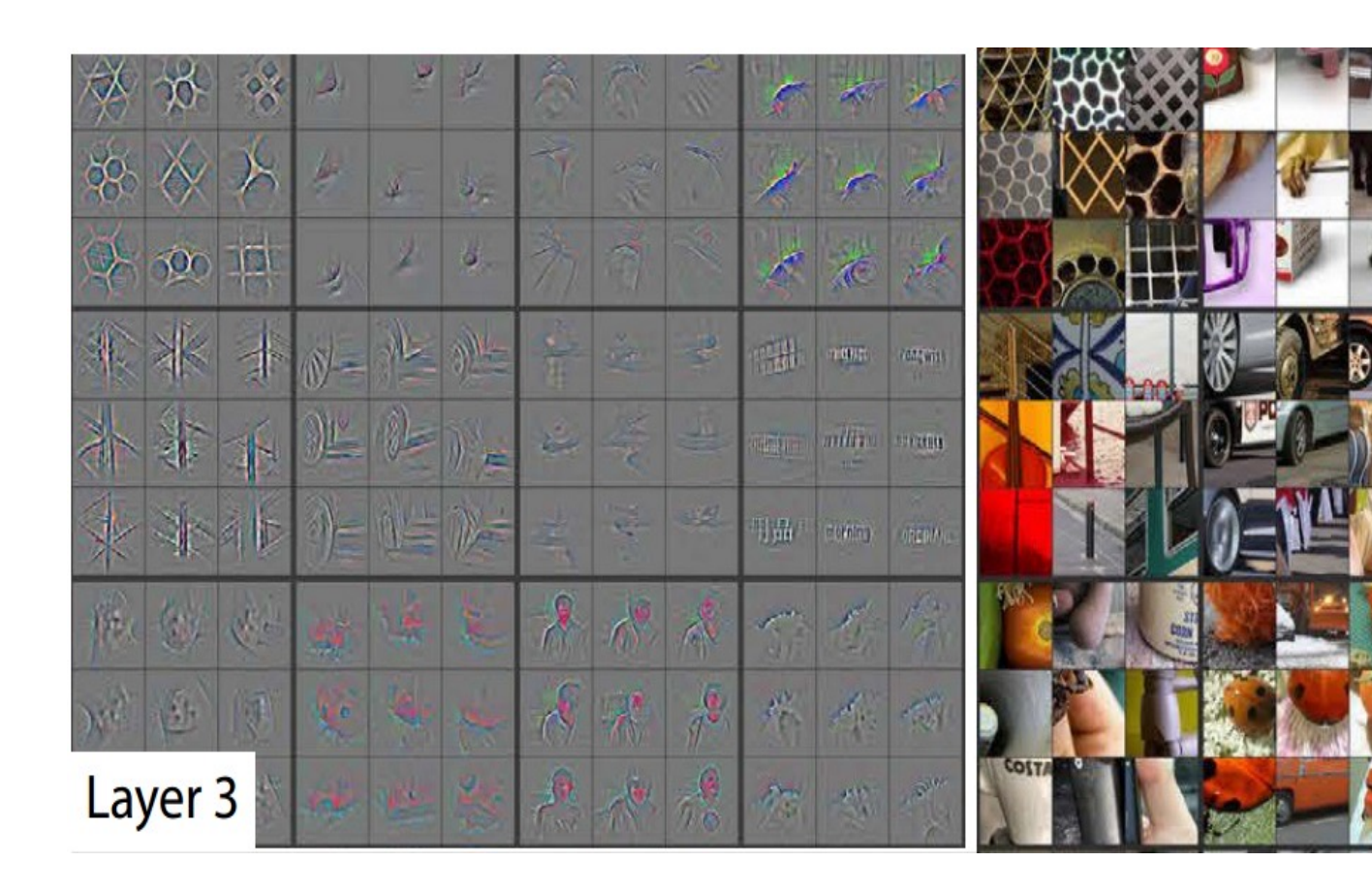

#### Layer 4 and 5

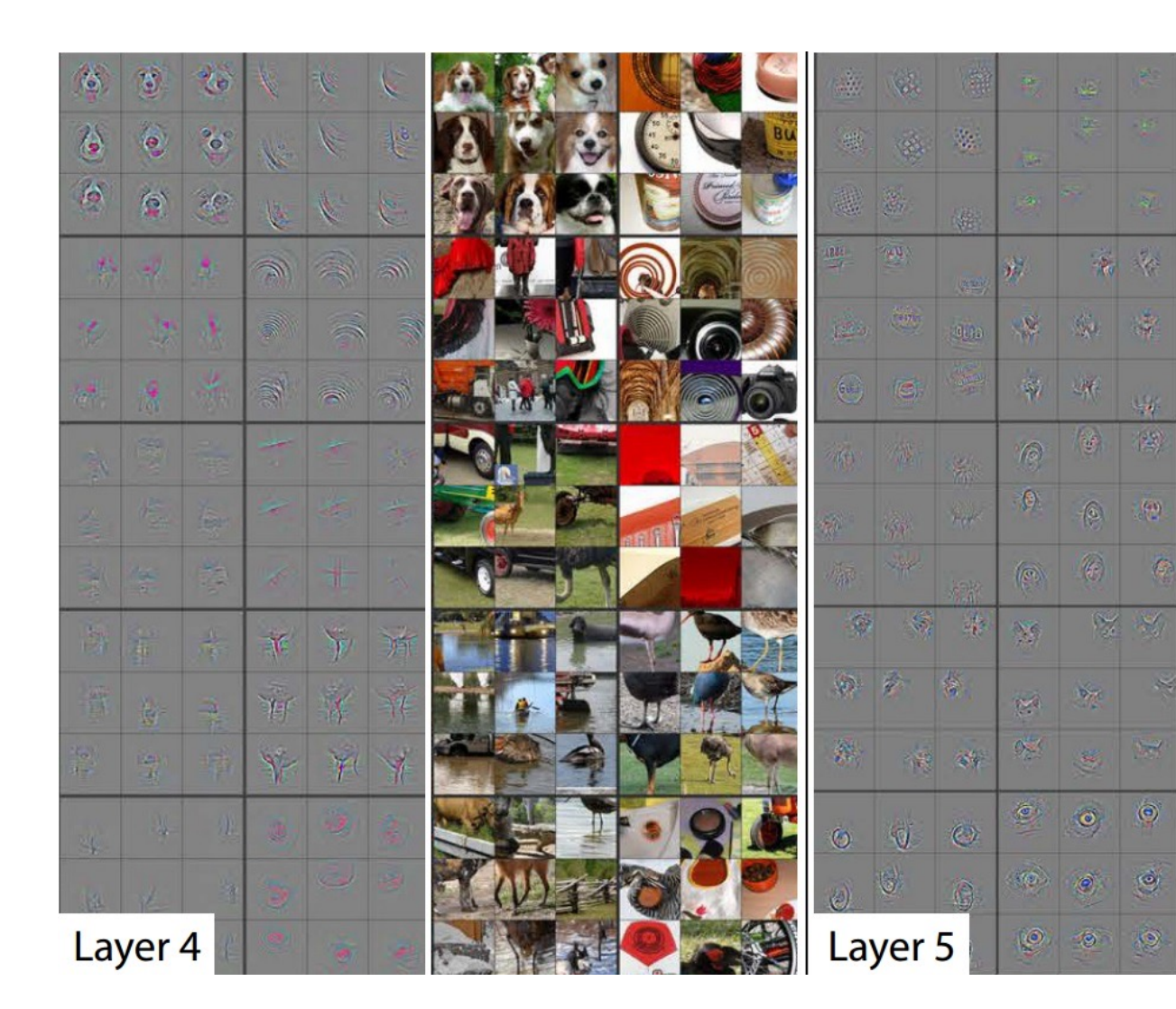

### Network dissection

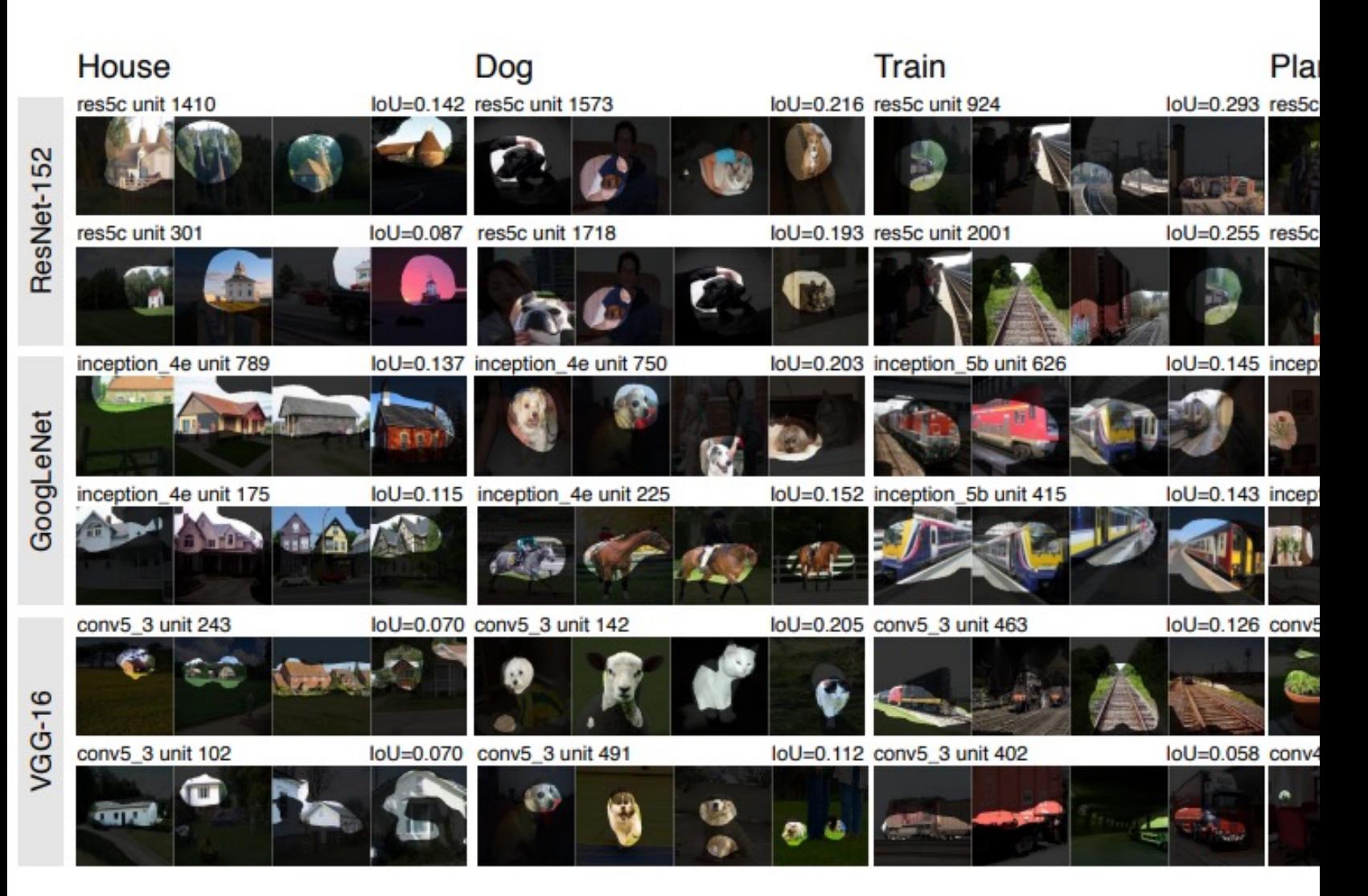

# CNNs with small datasets

#### Can we reuse trained concepts?

Since CNN's trained for ImageNet object category classification appear to learn many apparently general features, why not reuse these models in some way to perform new tasks?

# Transfer learning with CNNs

What if your task doesn't have Imagenet-sized data?

For tasks close to original task, can make do with small datasets + feature extraction or shallow finetuning.

For tasks far from original task, you will need to use moderate-sized datasets + deeper finetuning

### Some s[a](http://arxiv.org/pdf/1312.4659v3.pdf)mple applications

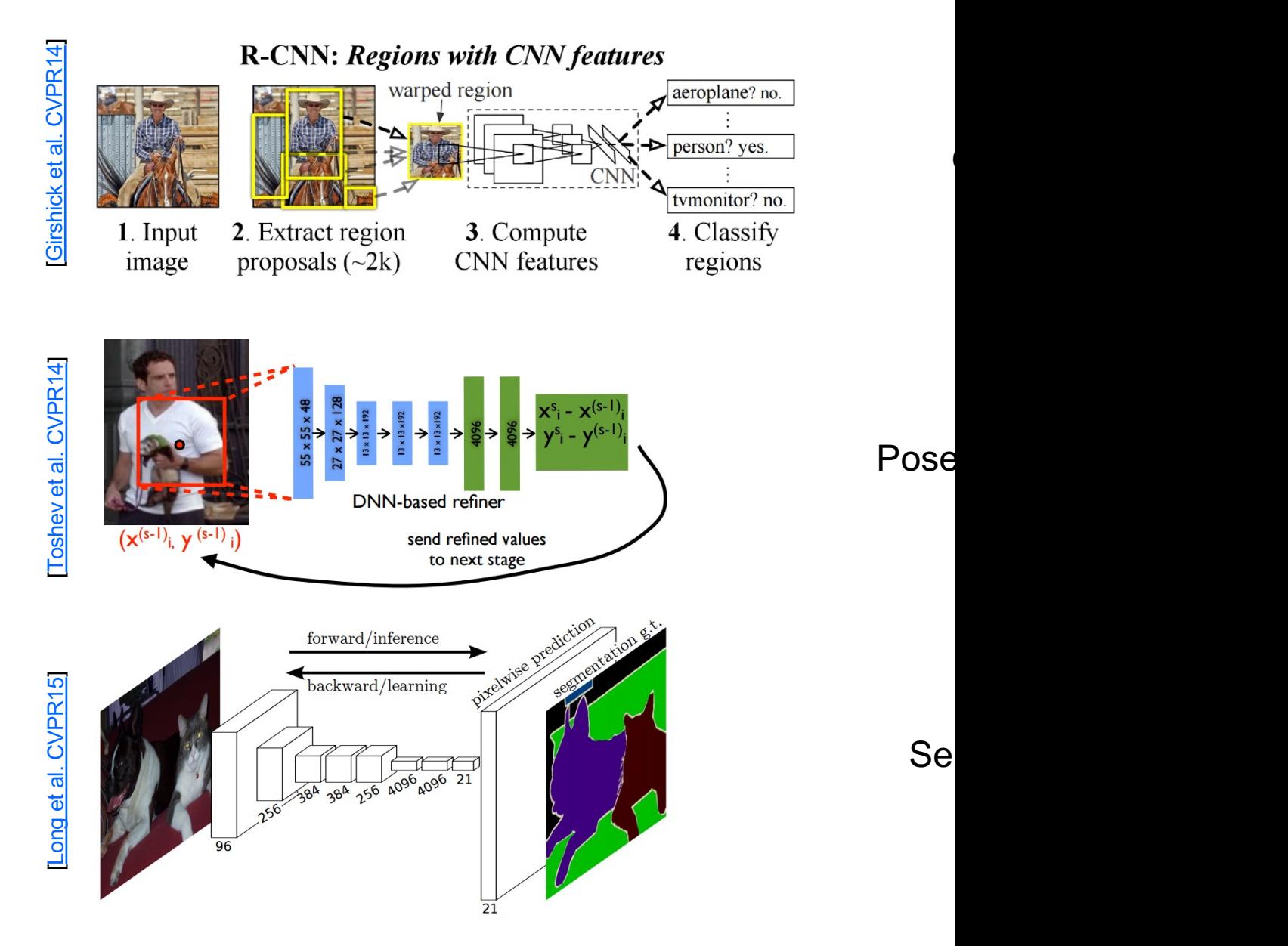

 $\overline{\phantom{a}}$ 

### Some s[a](http://www.cs.berkeley.edu/~rbg/papers/r-cnn-cvpr.pdf)mple applications

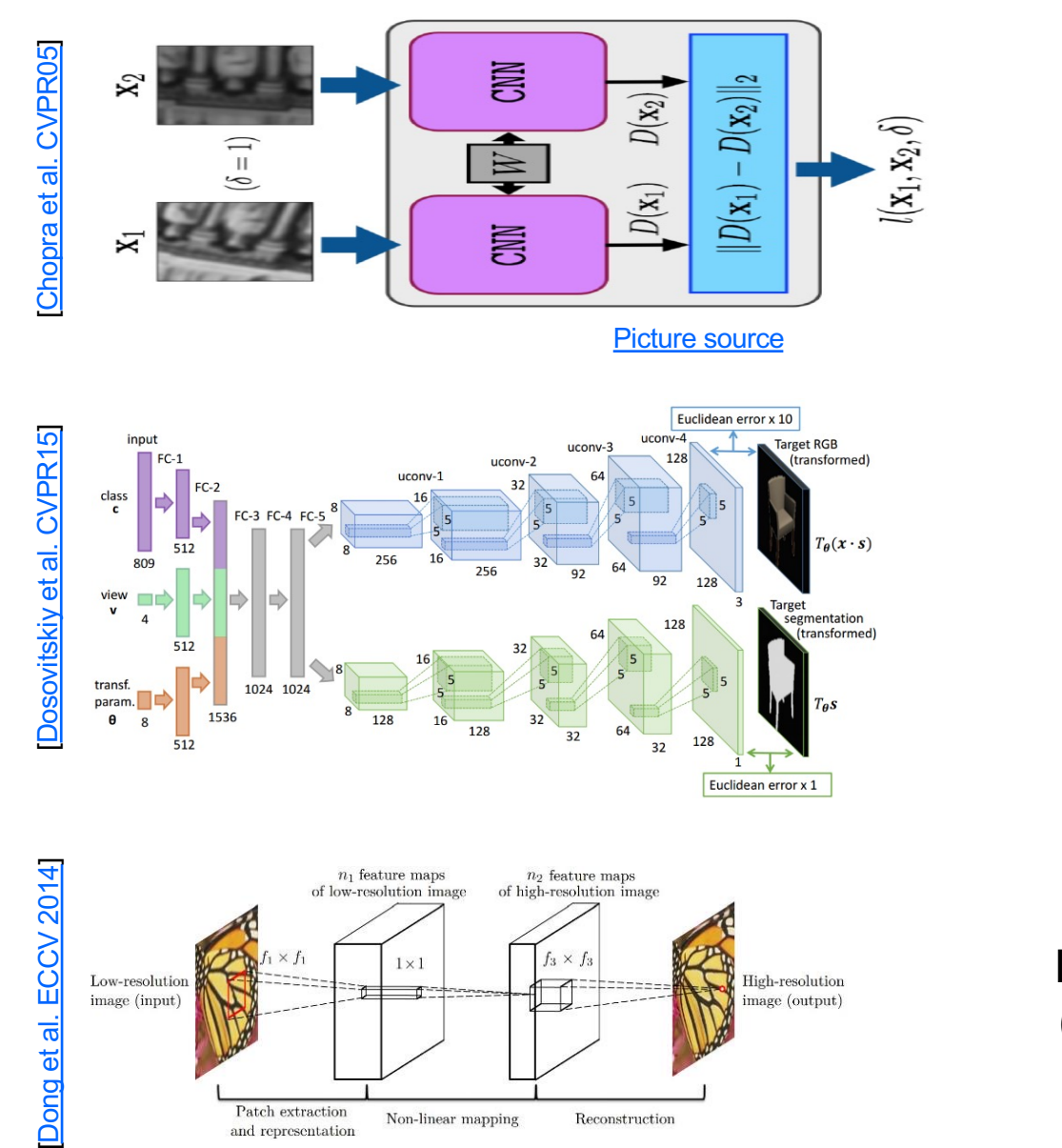

Simi

 $\mathbf{I}$ 

Low-le (super ir

# [G](http://www.nature.com/nature/journal/v518/n7540/full/nature14236.html)ame playing!

CNN + Reinforcement learning

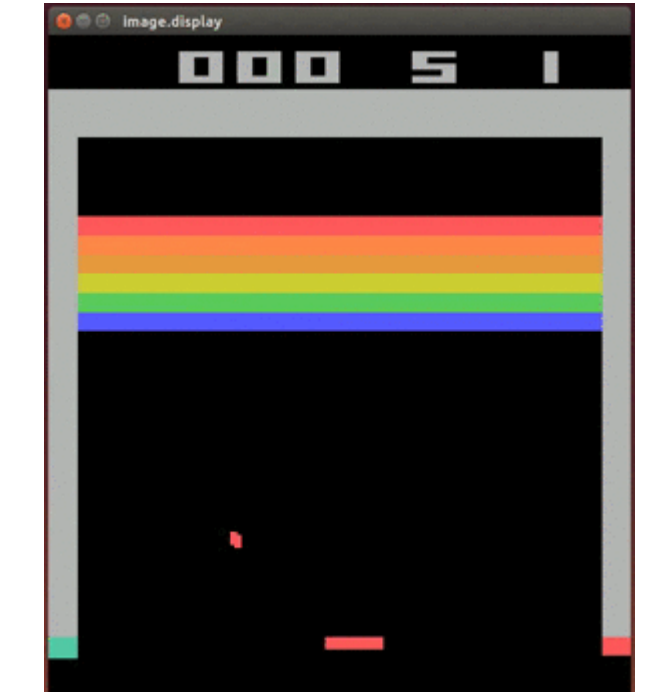

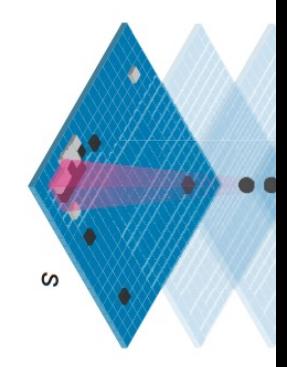

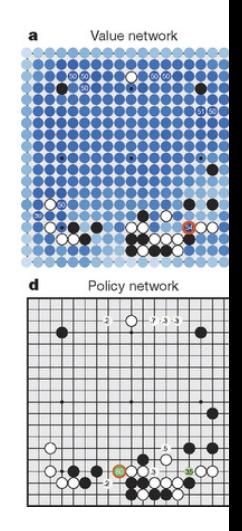

[Silver et al, Nature '16]

Silver et al, Nature '16

Mnih et al, Nature' 15 [Mnih et al, Nature' 15]

#### ConvNet Art!

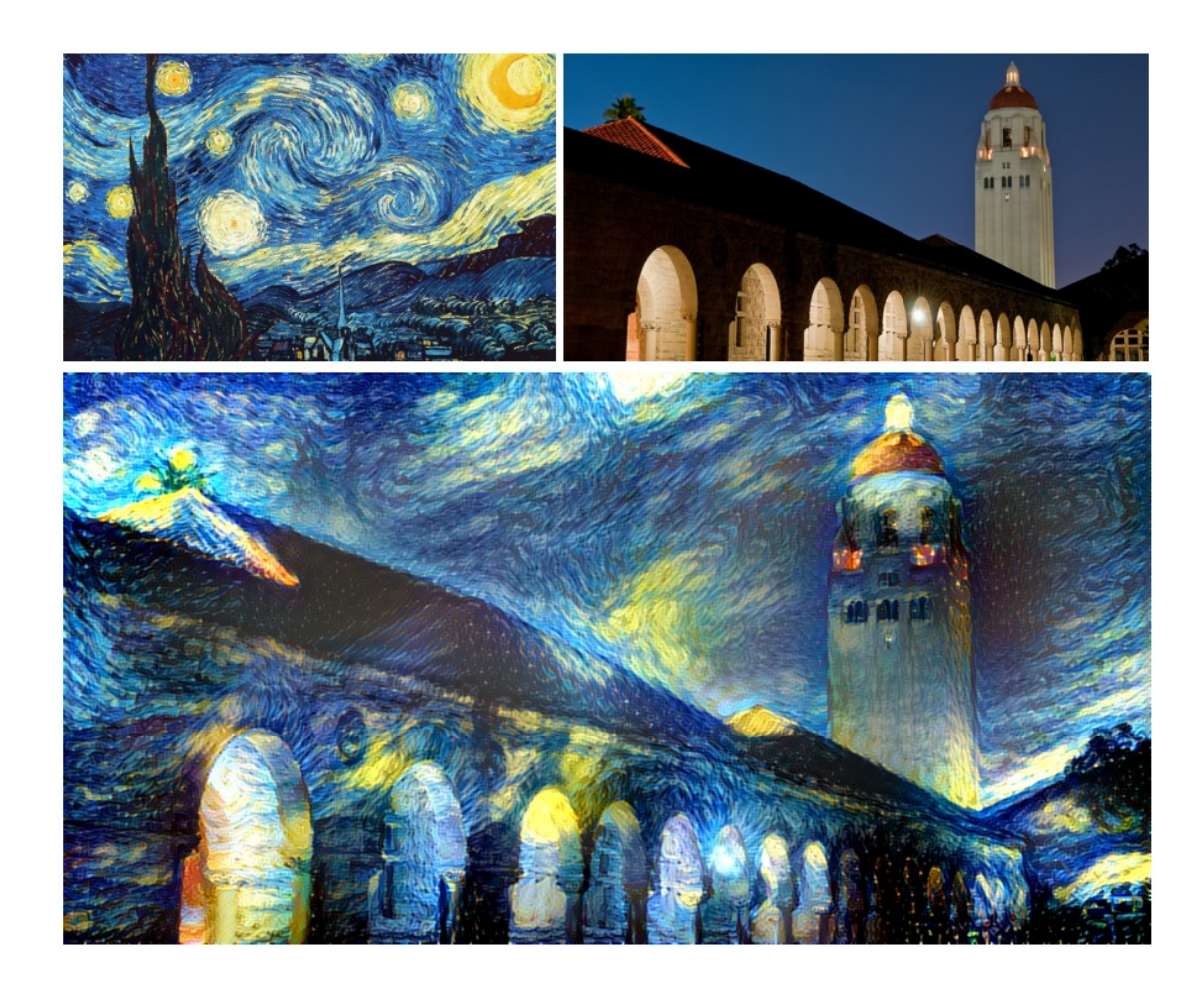

Paper: Gatys et al, "Neural ... Style", arXiv '15 Code (torch): https://github.com/jcjohnson/neural-style

# Pytorch Training Loop

# Pytorch Training Loop

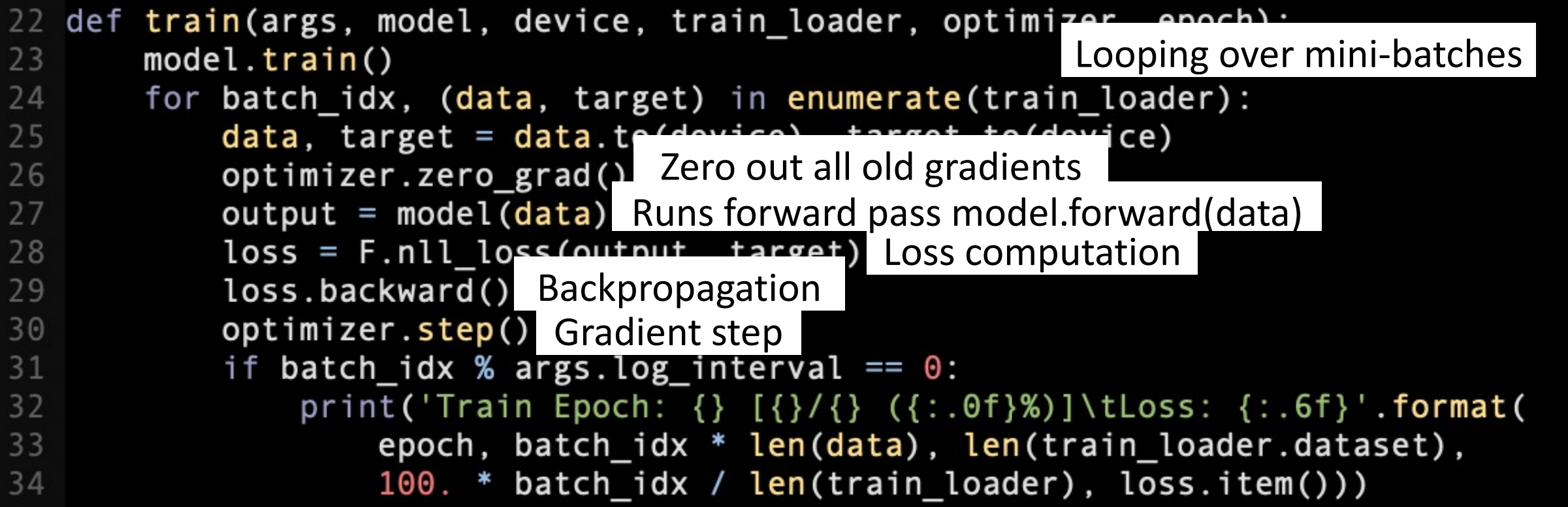

# Pytorch Training Loop

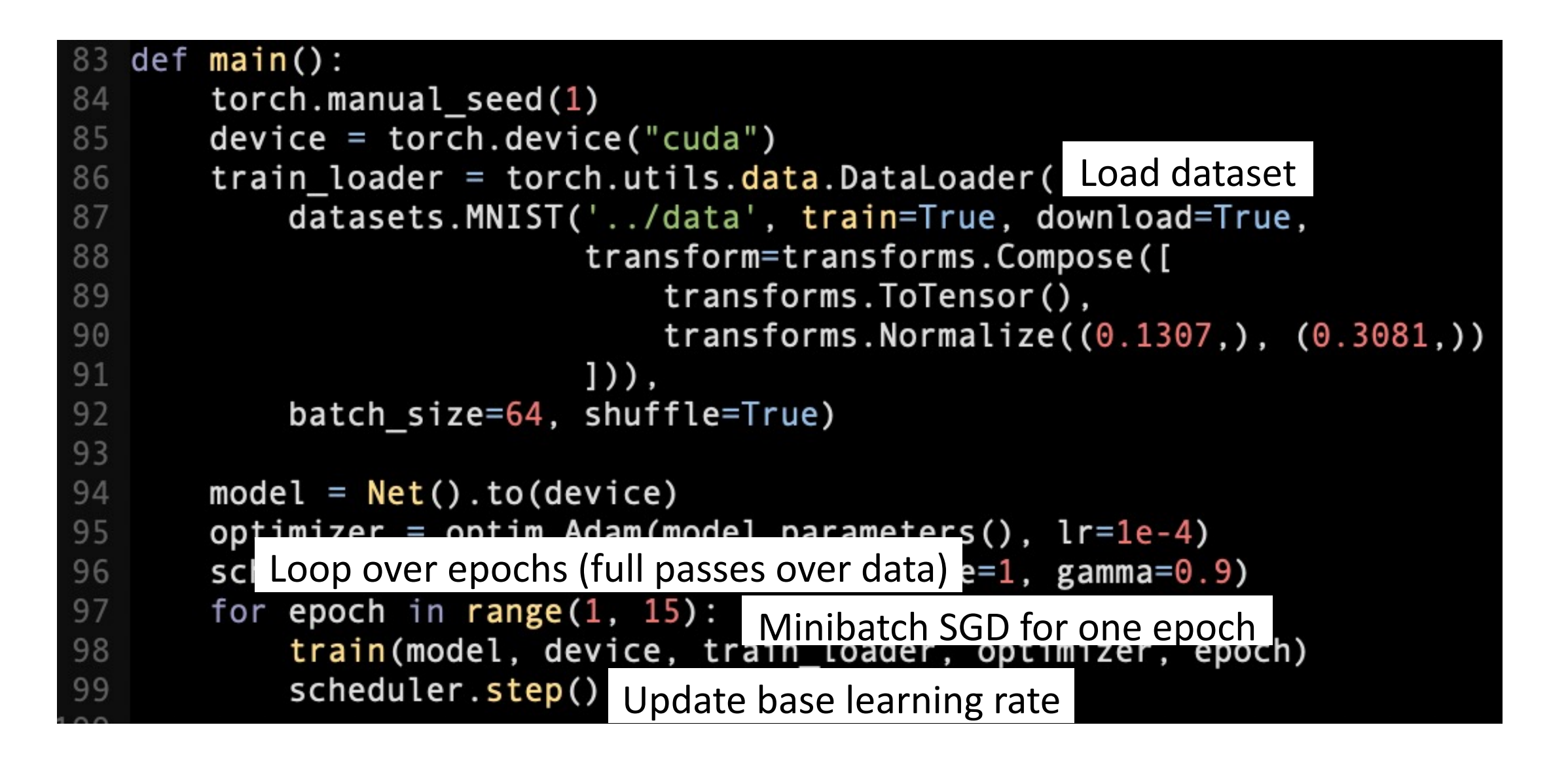

Define optimizer, base learning rate schedule etc.

### Pytorch Model

• To use your model (once it has been trained):

model.eval() # puts model in evaluation mode label = model(input) # forward pass to compute outputs